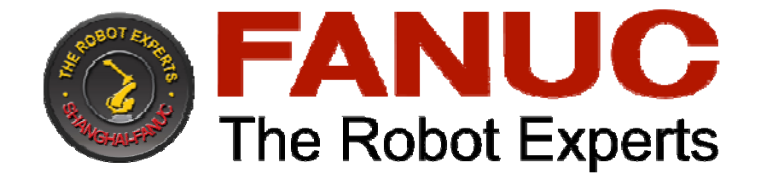

# 课程名称:程序员 A

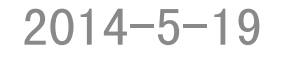

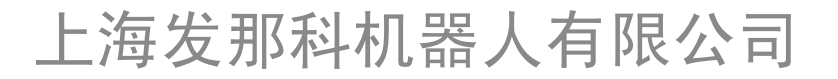

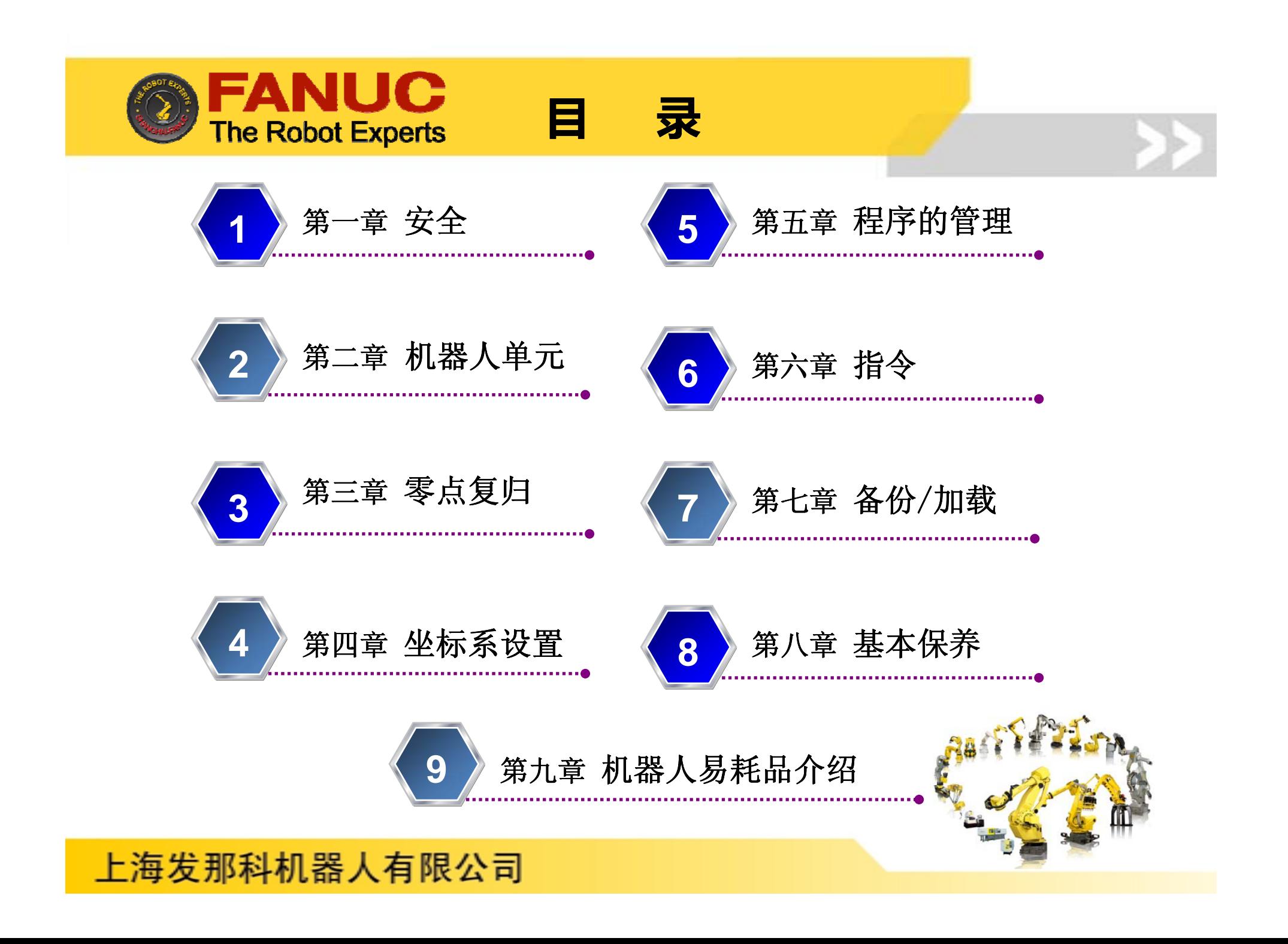

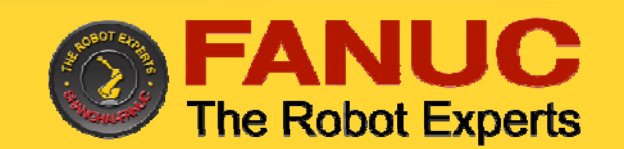

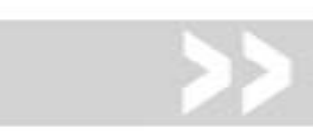

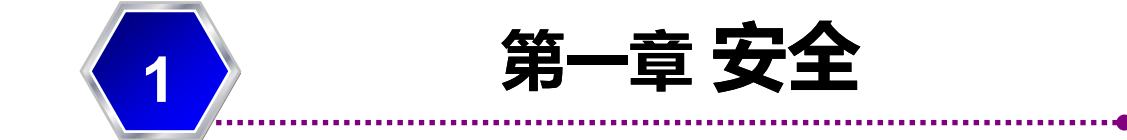

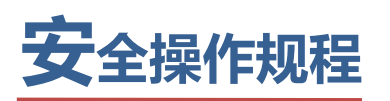

#### **<sup>1</sup>**.示教和手动机器人

- 1) 请不要带着手套操作示教盒和操作面板。
- 2)在点动操作机器人时要采用较低的速度倍率以增加对机器人的控制机会。
- 3)在按下示教盒上的点动键之前要考虑到机器人的运动趋势。
- 4)要预先考虑好避让机器人的运动轨迹,并确认该线路不受干涉。
- 5)机器人周围区域必须清洁、无油、水及杂质等。

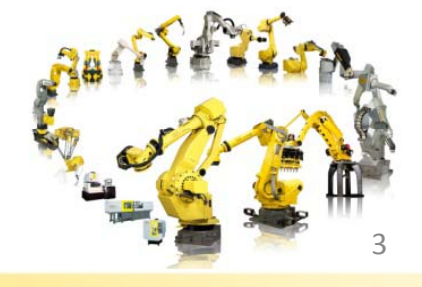

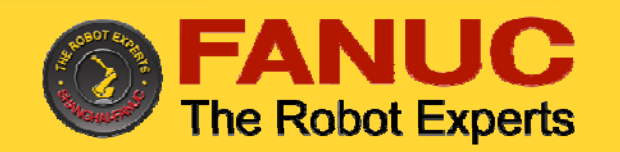

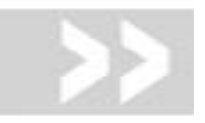

# 安全操作规程

- **2**.生产运行
	- 1)在开机运行前,必须知道机器人根据所编程序将要执行的全部任务。
	- 2)必须知道所有会左右机器人移动的开关、传感器和控制信号的位置和状态。
	- 3) 必须知道机器人控制器和外围控制设备上的紧急停止按钮的位置,准备在紧急情况下 使用这些按钮。
	- 4)永远不要认为机器人没有移动其程序就已经完成。因为这时机器人很有可能是在等待 让它继续移动的输入信号。

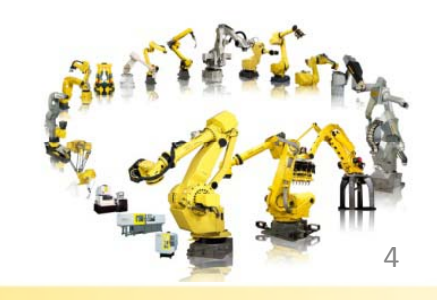

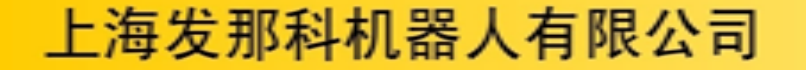

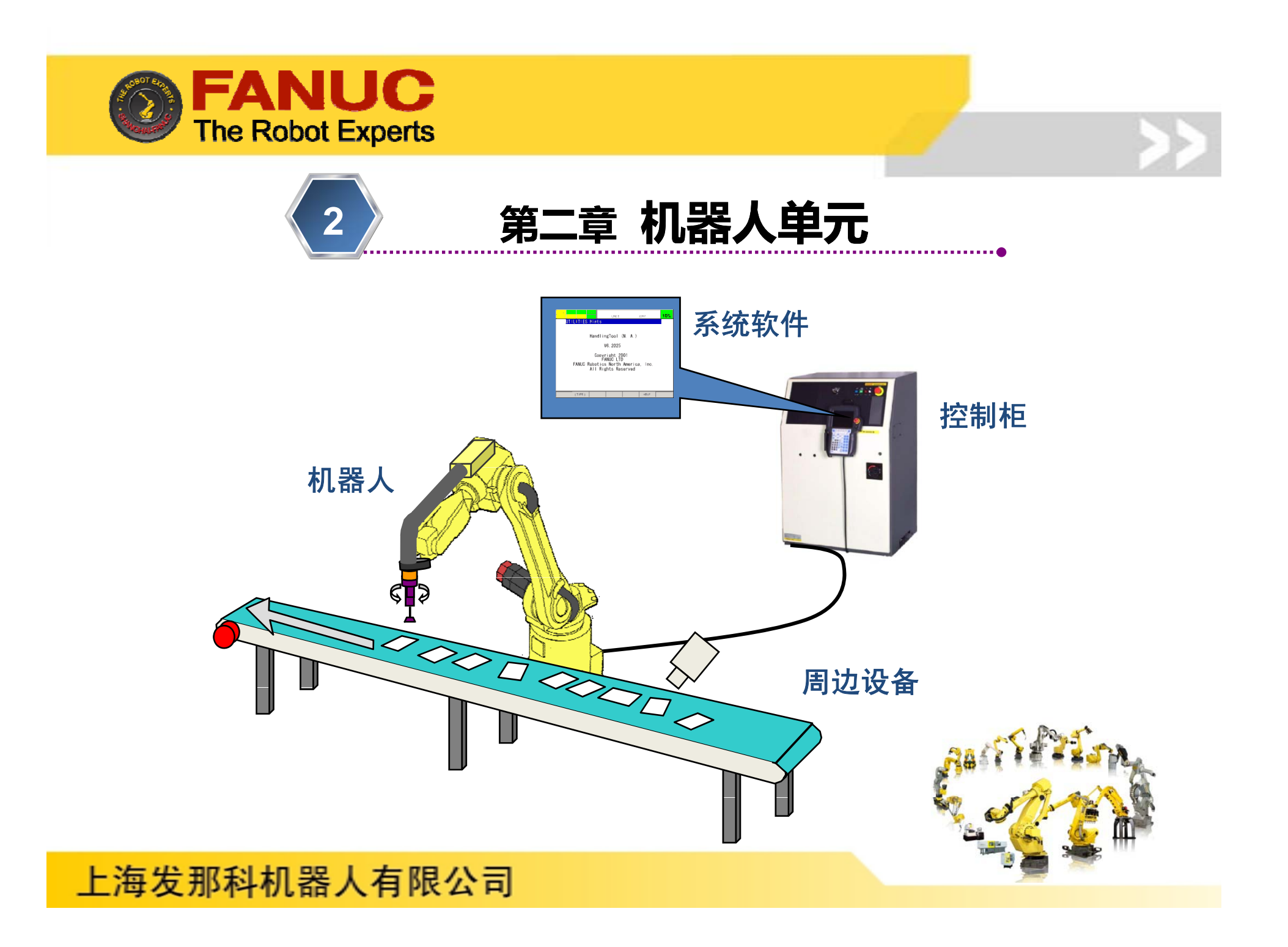

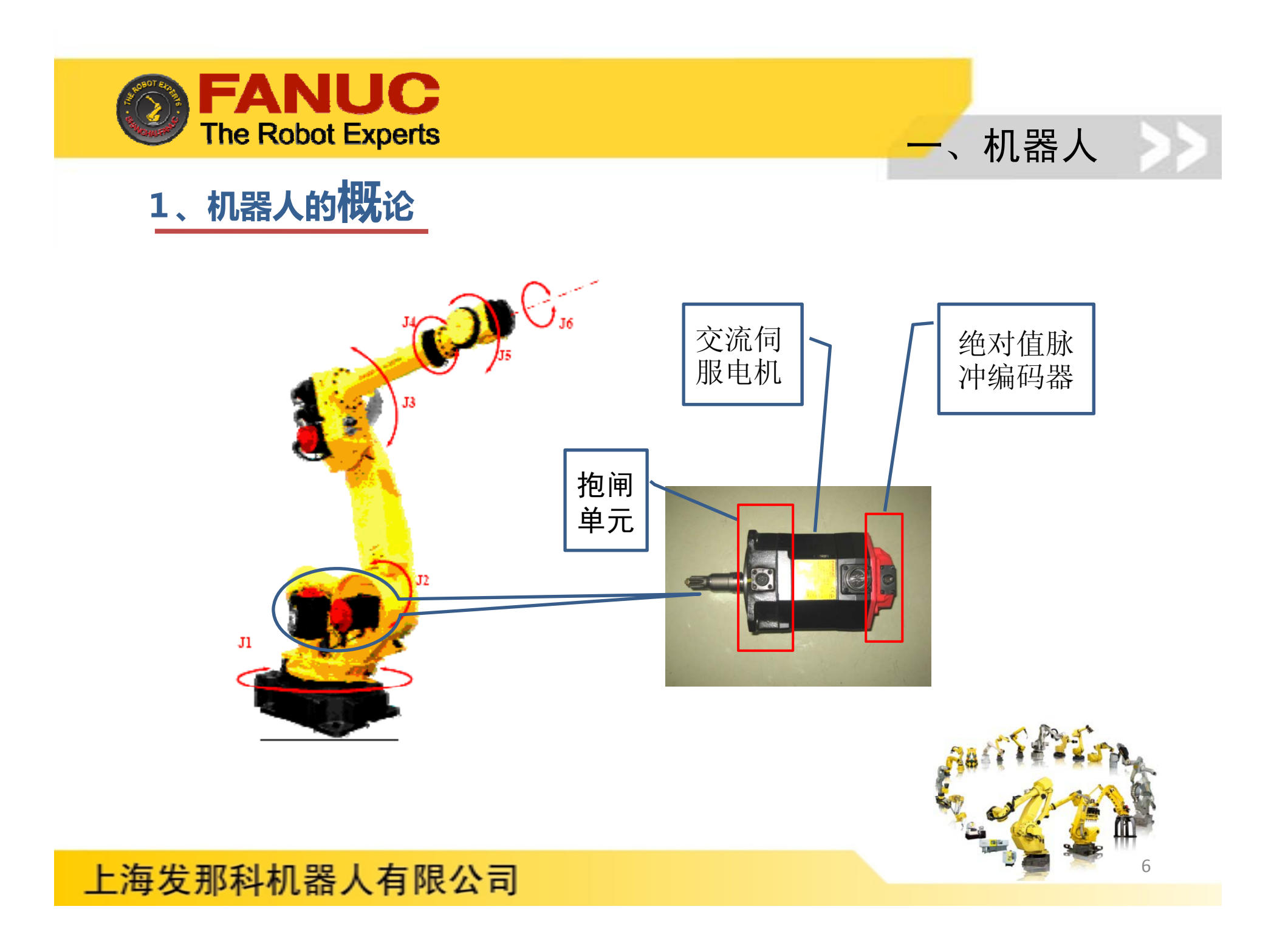

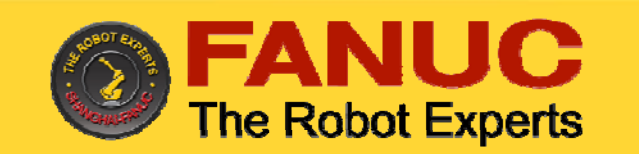

# 2、机器人的应用

弧焊、点焊 、搬运、涂胶、喷漆、去毛刺 、切割、激光焊接、测量等

# 3、机器人的常规型号

机器人型号包括**本体型号**和控制柜型号。 本体型号位于机器人J3轴手臂上, 如下图:

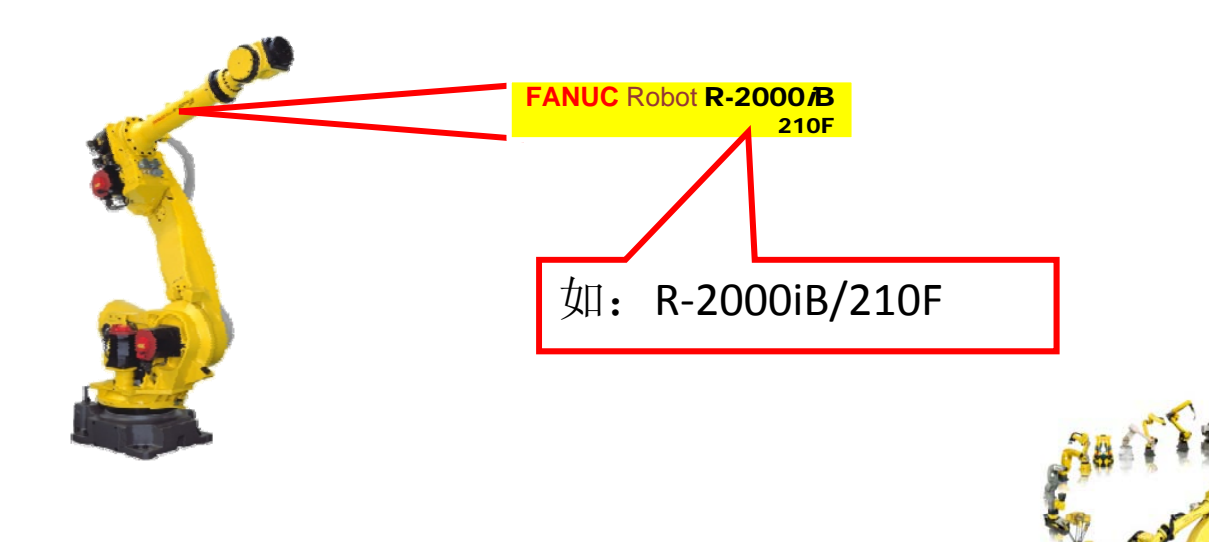

7

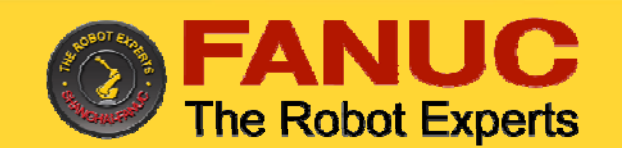

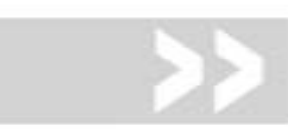

8

# 控制柜型号位于控制柜门*右*上角。目前在用的主要型号有:

R-J3 /B、R-J3 /C、R-30 /A、R-30 /B等。

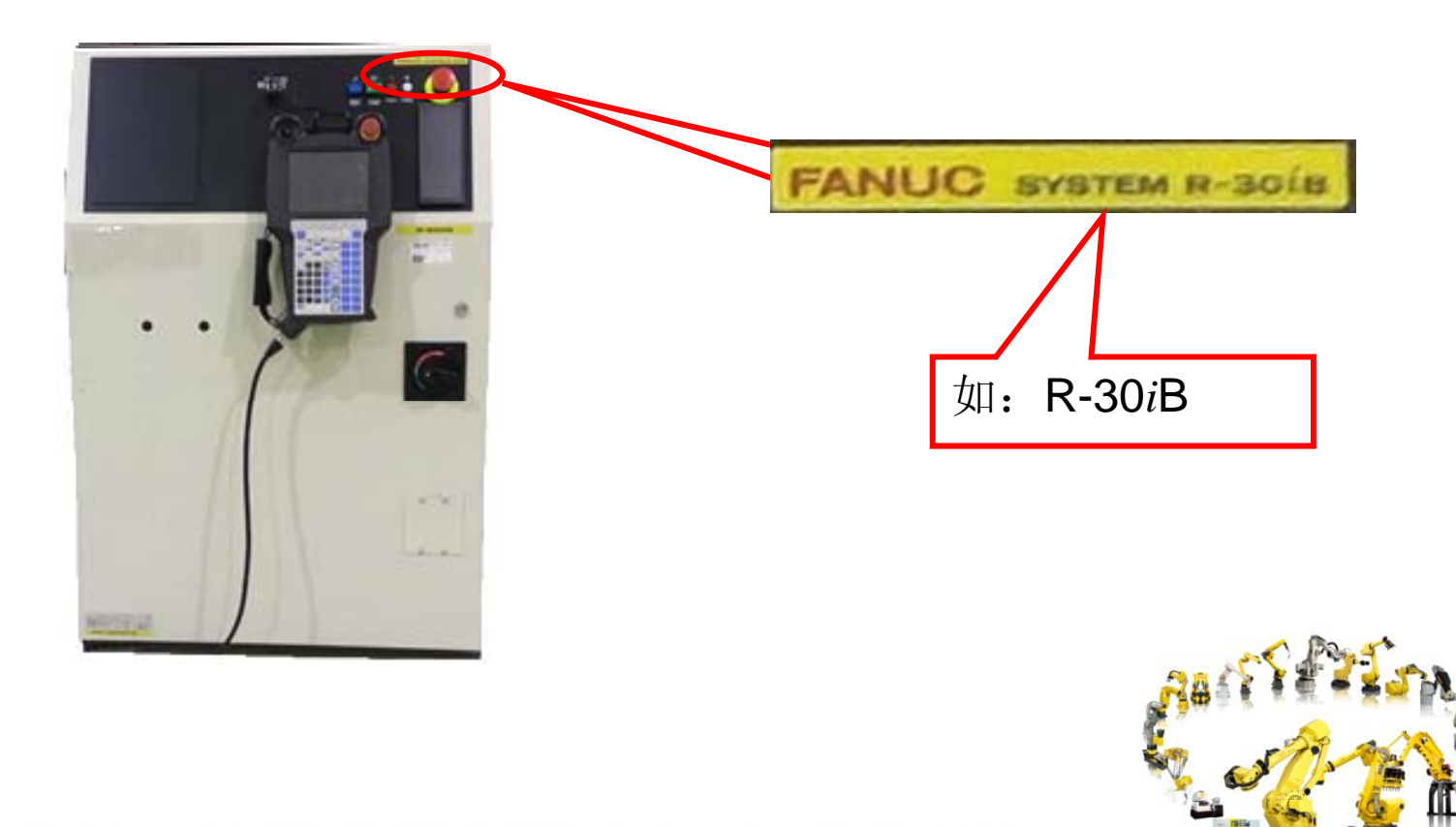

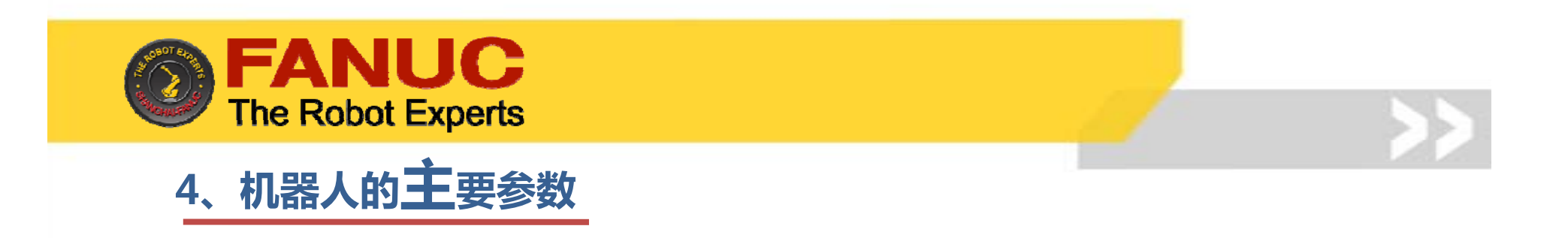

- ¾ 手部负重
- ¾ 运动轴数
- ▶ 2, 3轴负重
- ▶ 运动范围
- ¾ 安装方式
- ¾ 重复定位精度
- ¾ 最大运动速度

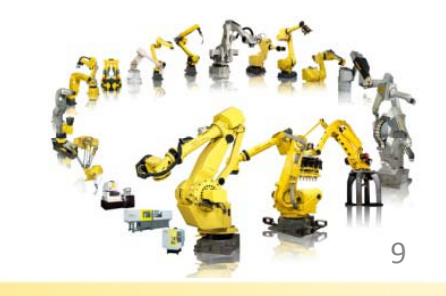

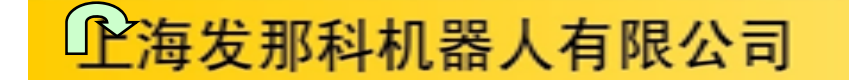

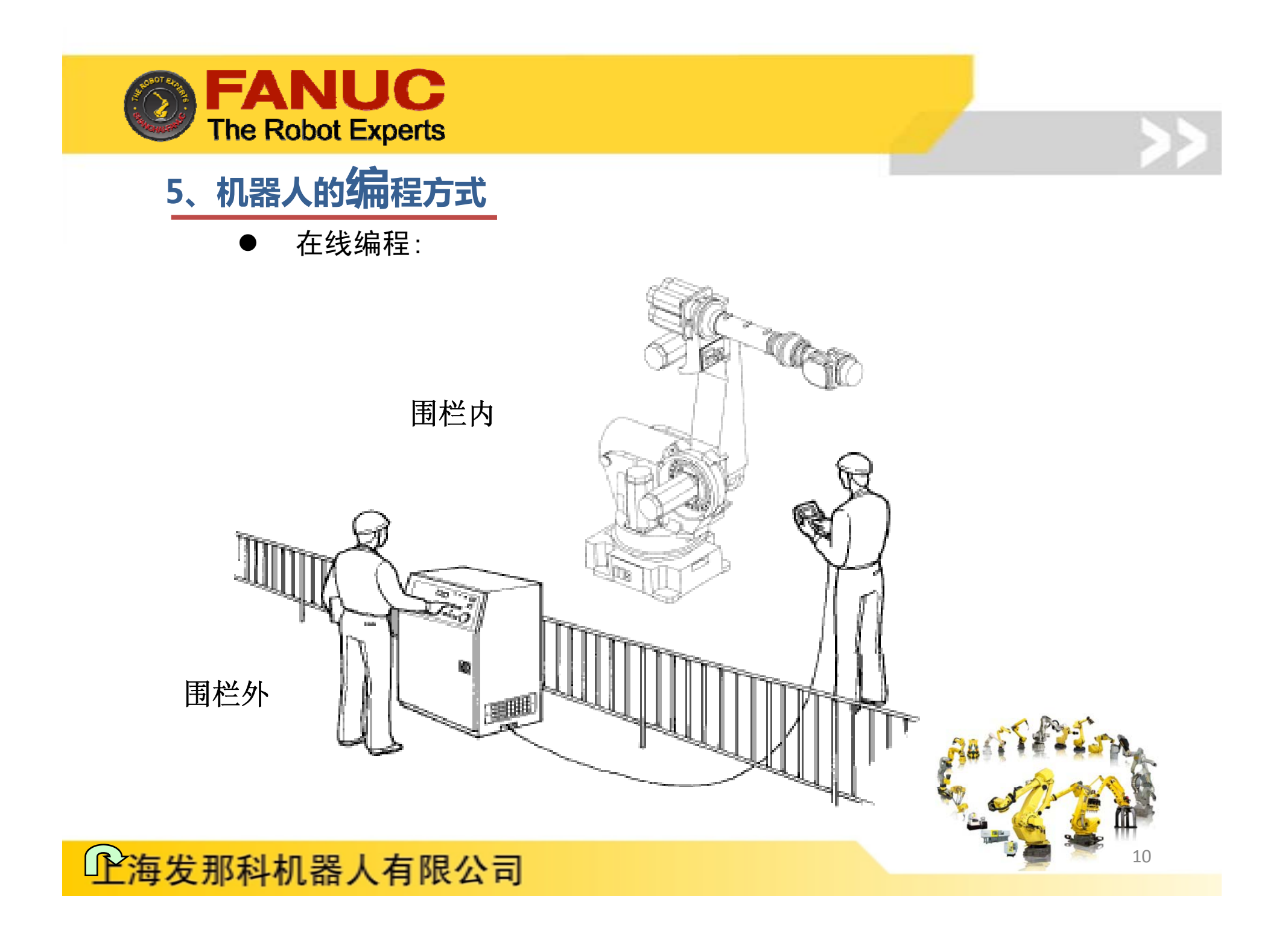

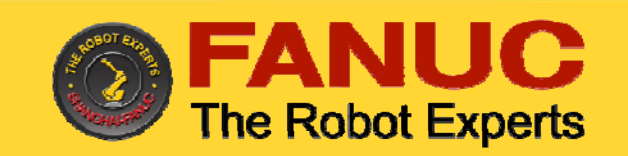

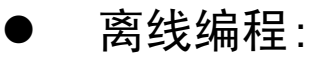

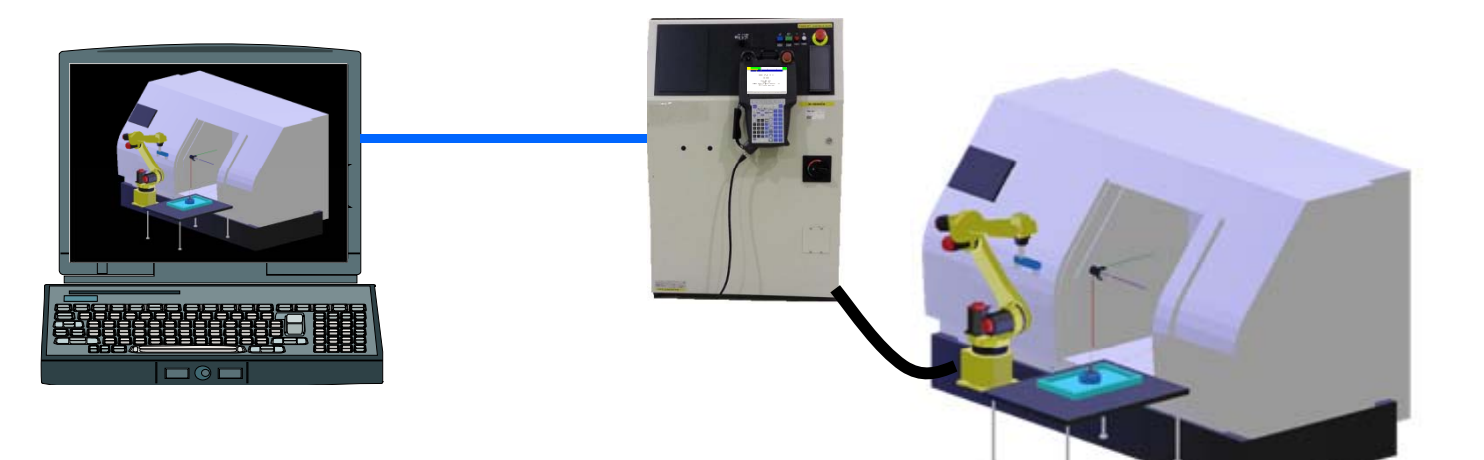

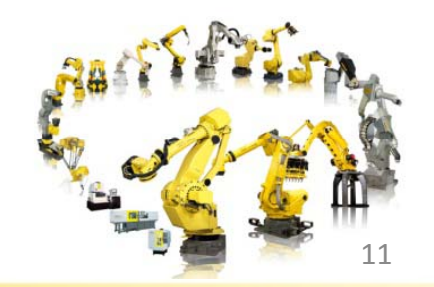

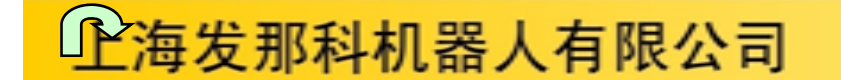

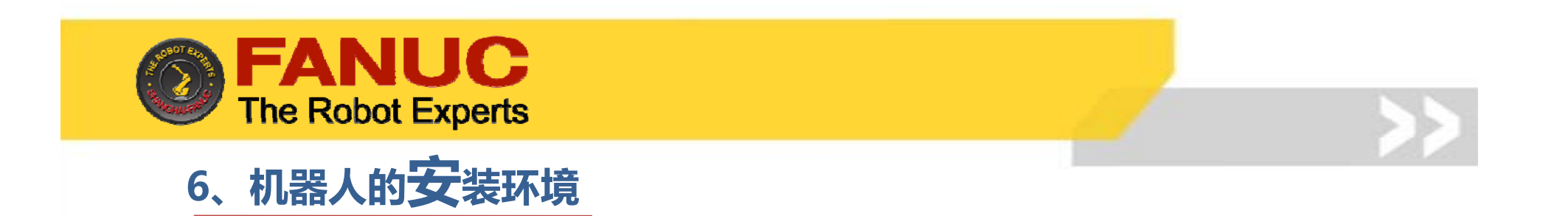

环境温度:0-45摄氏度;

 $\overline{X}$  环境湿度:普通:  $\leq$  75%RH $(\overline{f}, \overline{g}, \overline{g})$  ,  $\overline{g}$ 

短时间:95%(一个月之内);

#### 不应有结露现象;

振动: $\leq$ 0.5G(4.9M/s<sup>2</sup>);

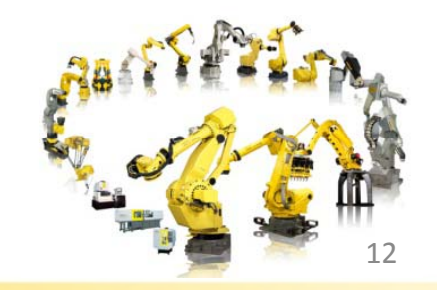

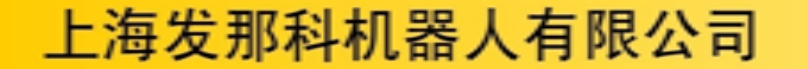

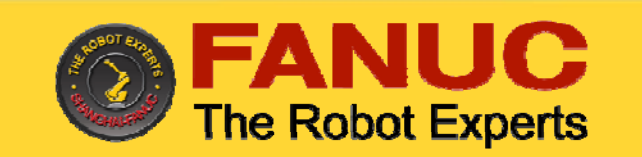

# 7、机器人的特色功能

- $\triangleright$  High sensitive collision detector 高性能碰撞检测机能,机器人无须外加传感器,各种场合均适用
- $\triangleright$  Soft float 软浮动功能 用于机床工件的安装和取出,有弹性的机械手
- ¾ Remote TCP

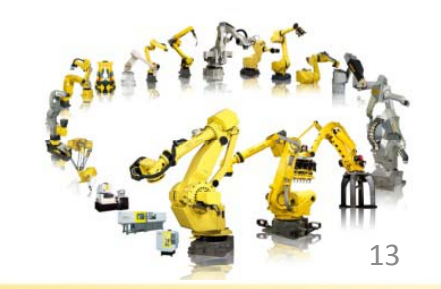

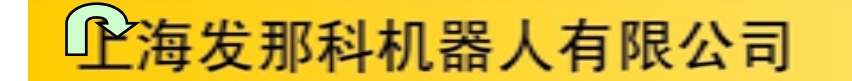

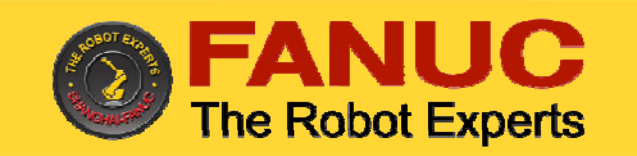

# 8、机器人的运动

- ¾ 机器人根据TP示教或程序中的动作指令进行移动。
- 1. TP示教时

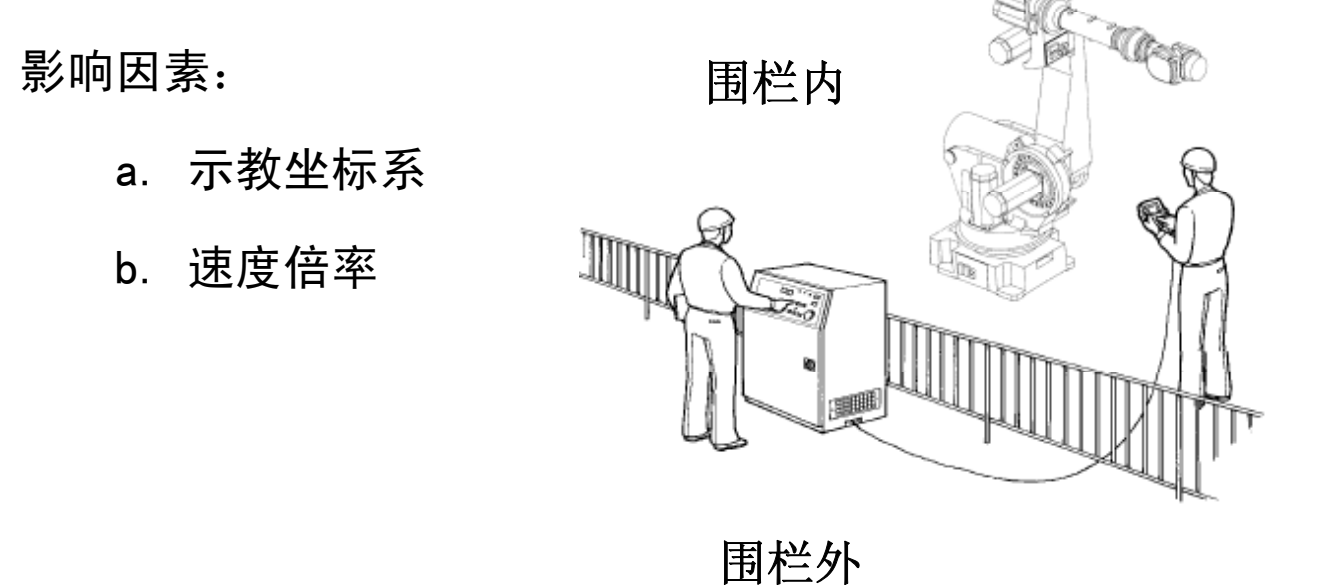

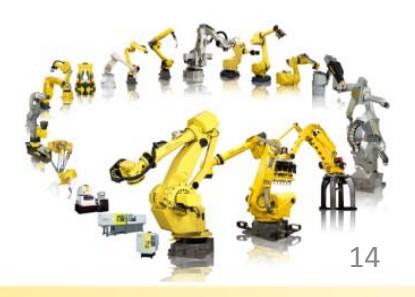

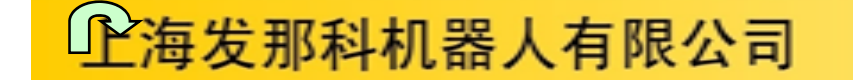

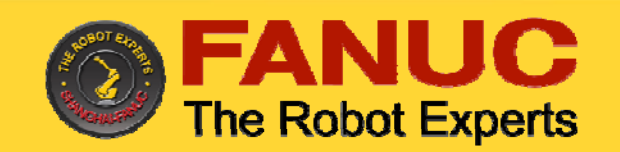

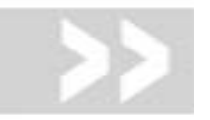

- ¾ 机器人根据TP示教或程序中的运动指令进行移动。
- 2. 执行程序时

影响因素:

- a. 运动指令的4要素: 运动类型、位置信息 、运动速度、定位类型
- b. 速度倍率

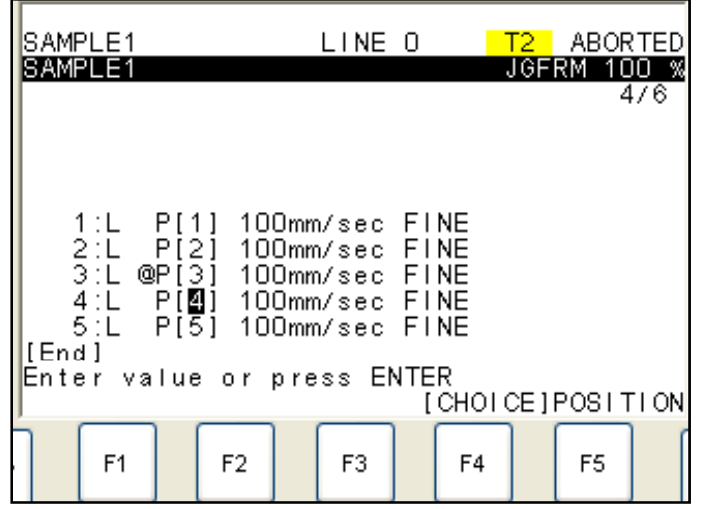

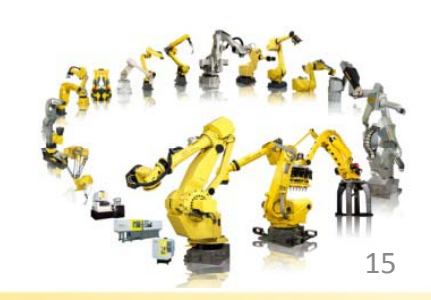

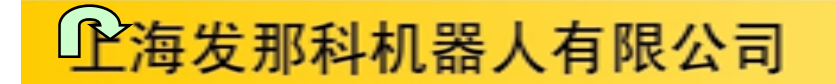

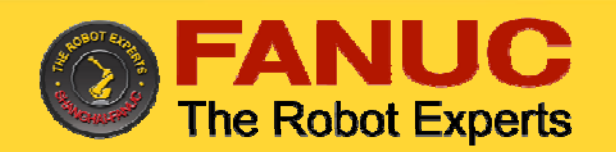

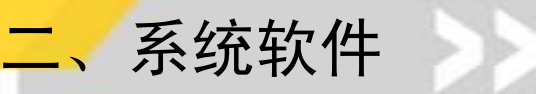

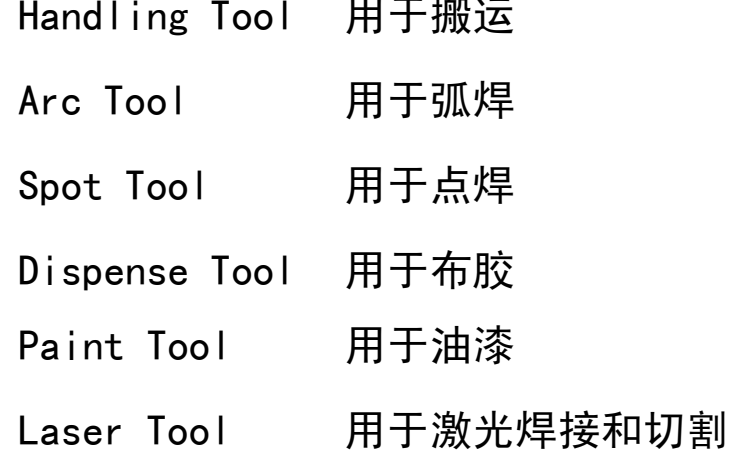

Eg: 该系统软件为: Handling (N. A.)

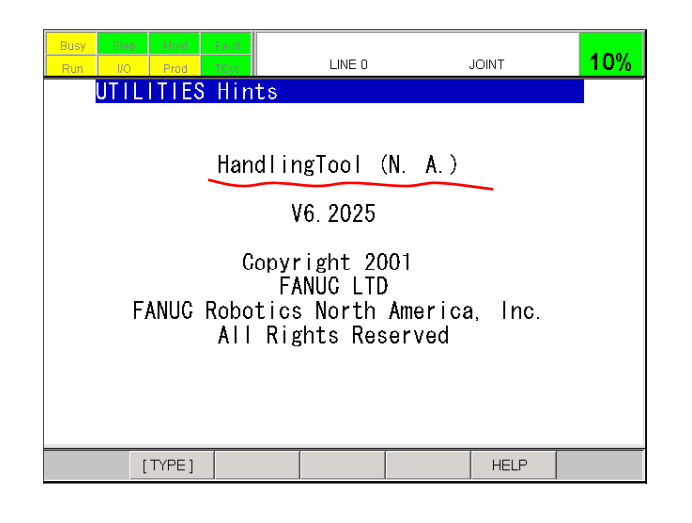

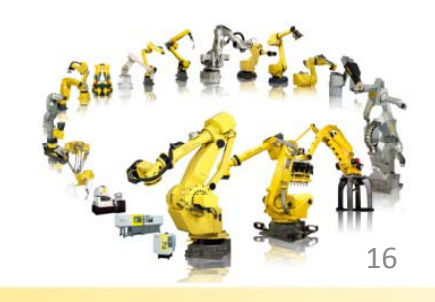

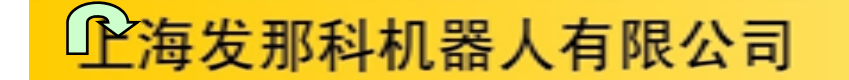

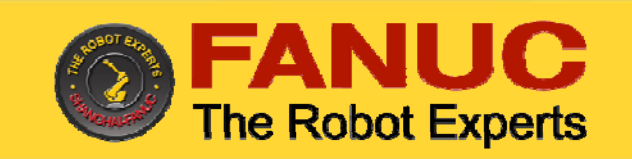

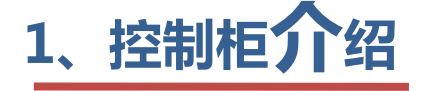

#### **R-30iB A**柜: **R-30**

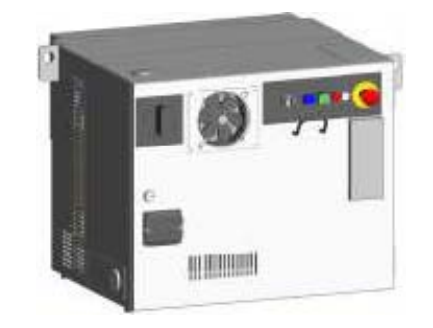

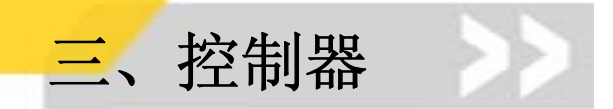

#### *i***B B**柜:

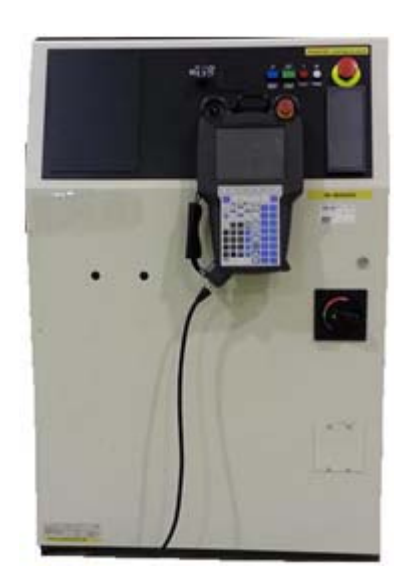

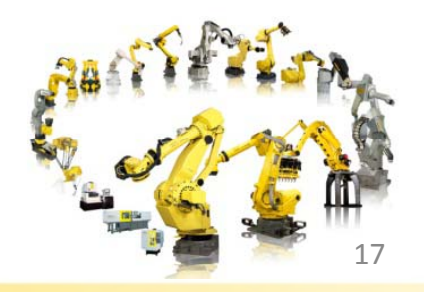

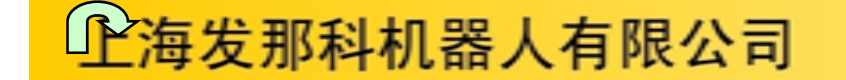

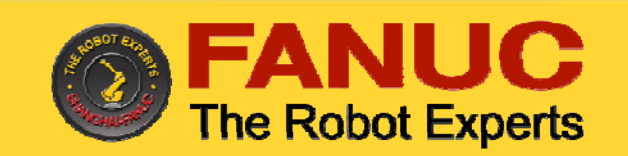

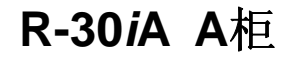

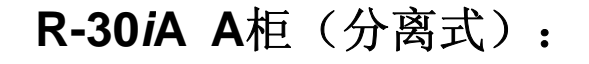

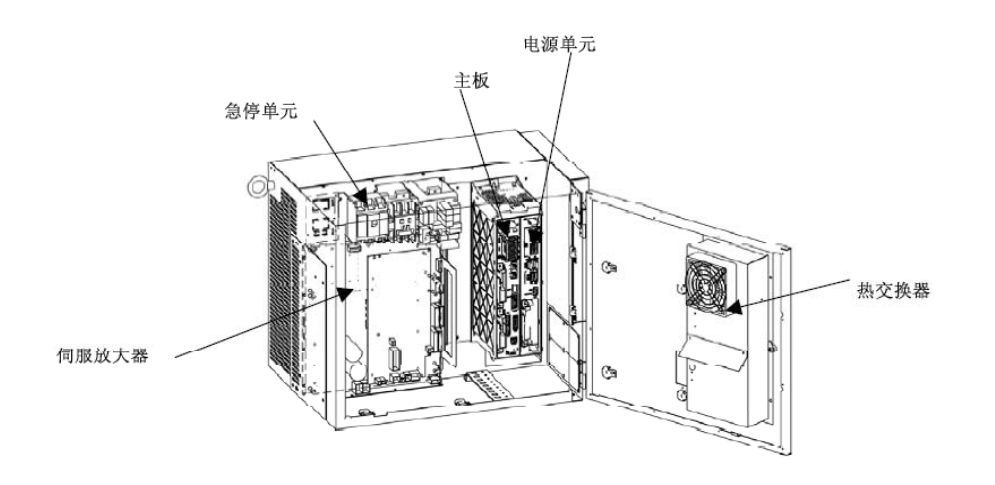

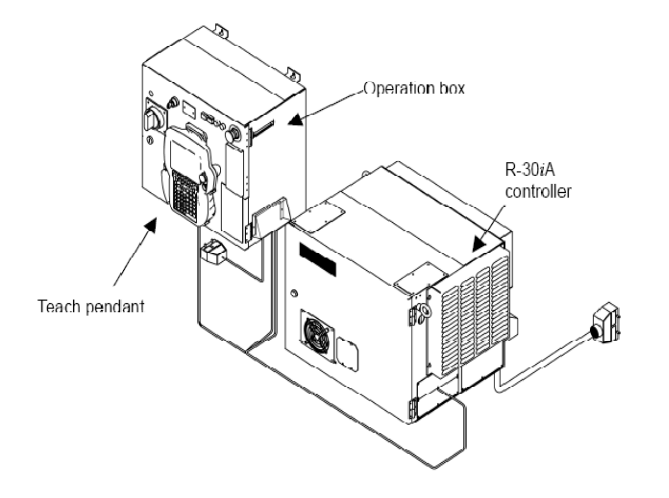

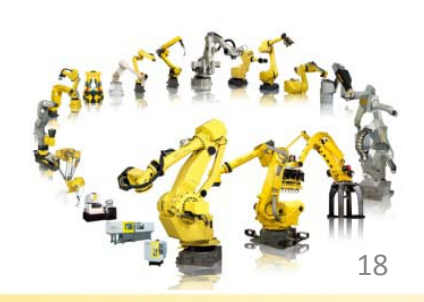

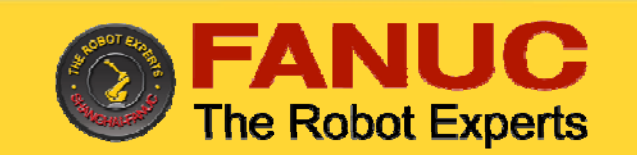

R-30iA B柜:

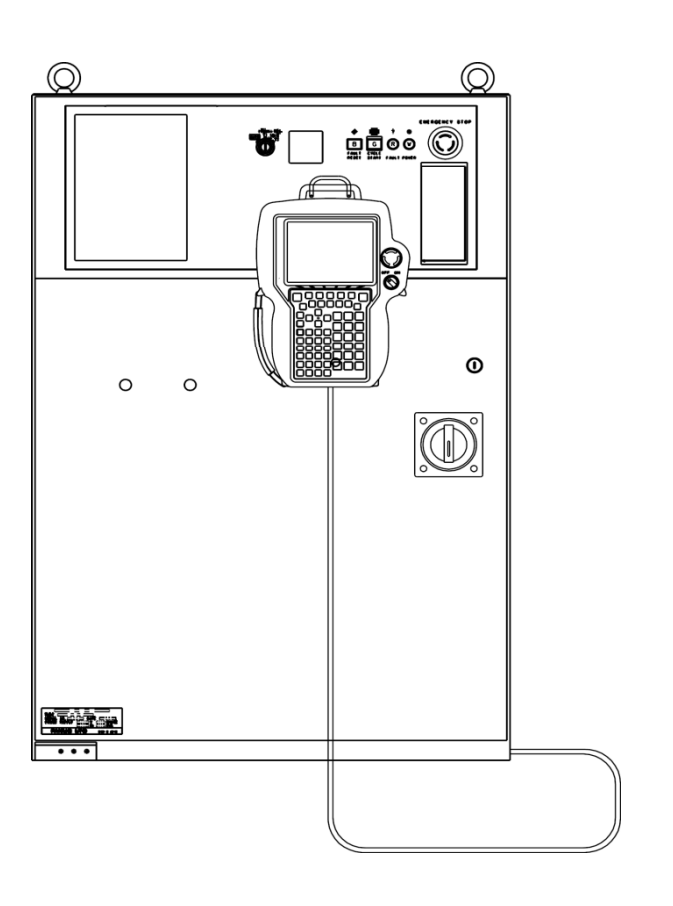

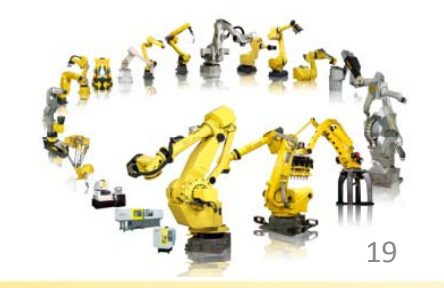

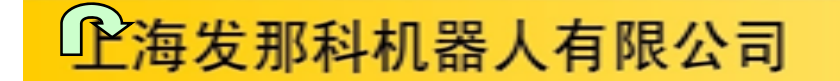

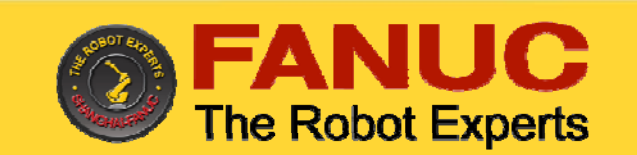

#### R-30iA Mate 柜:

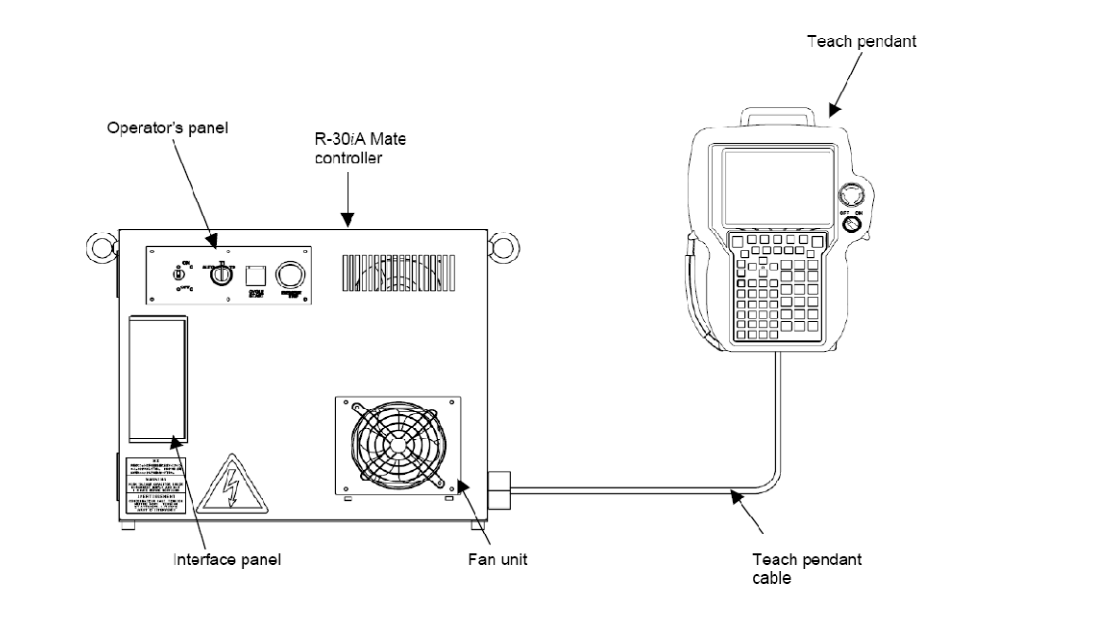

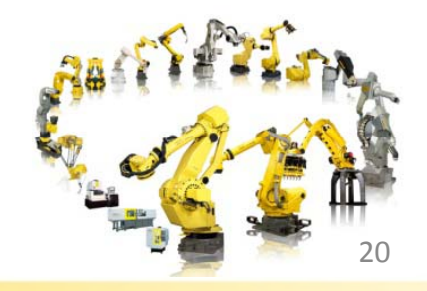

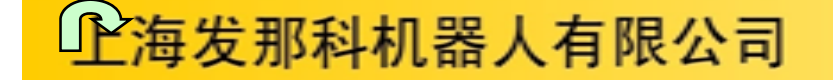

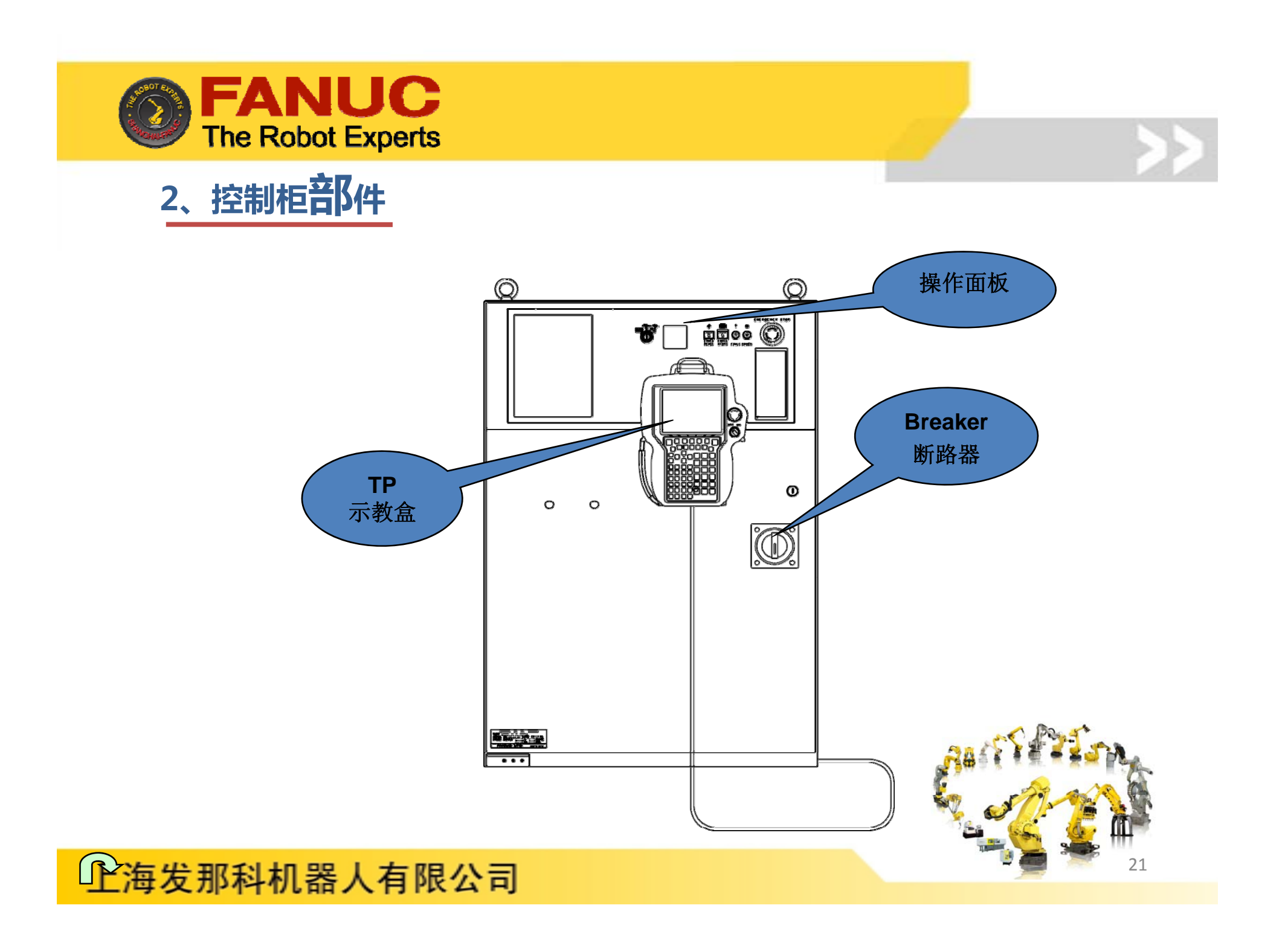

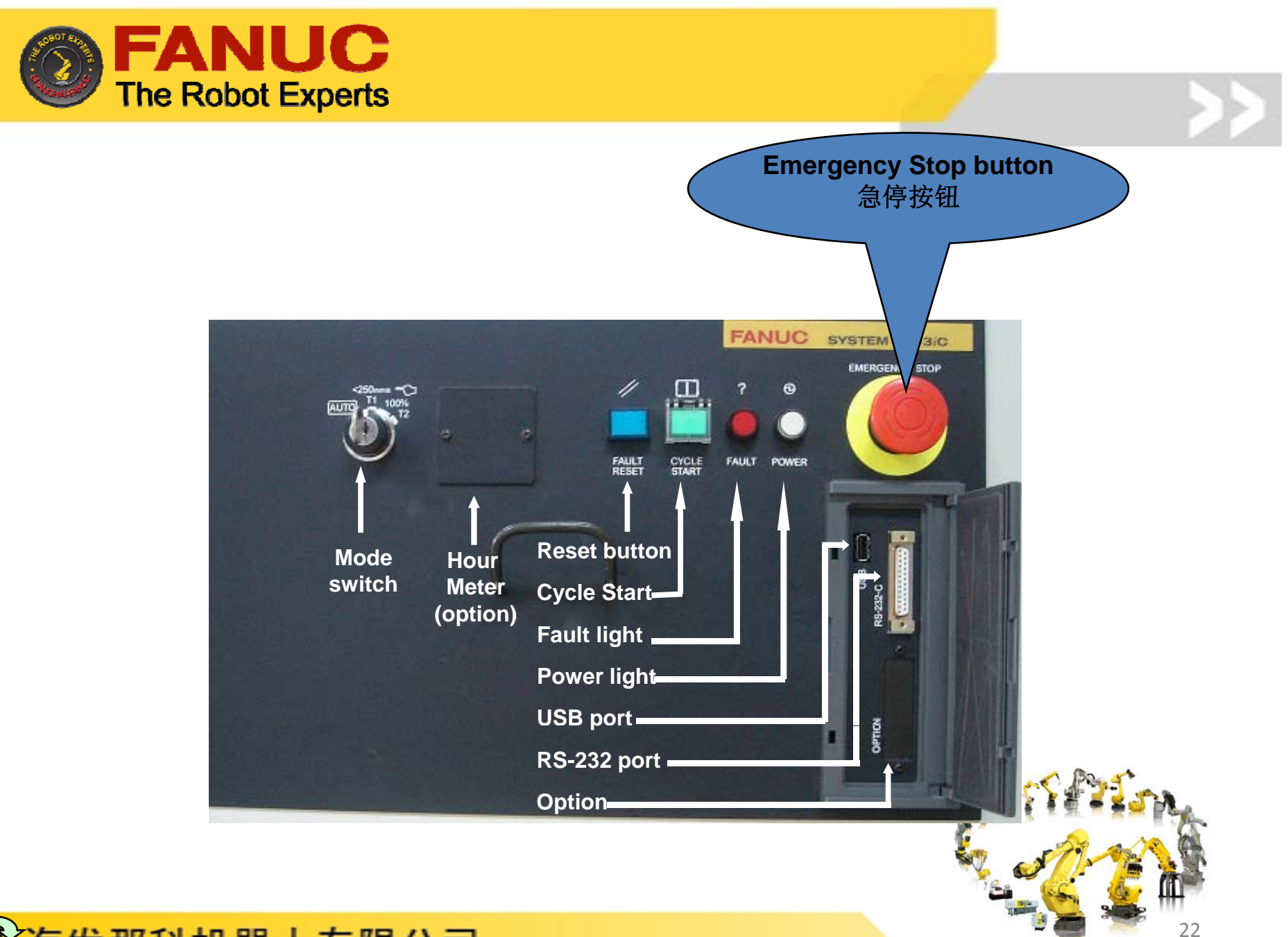

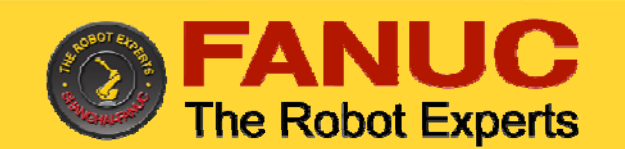

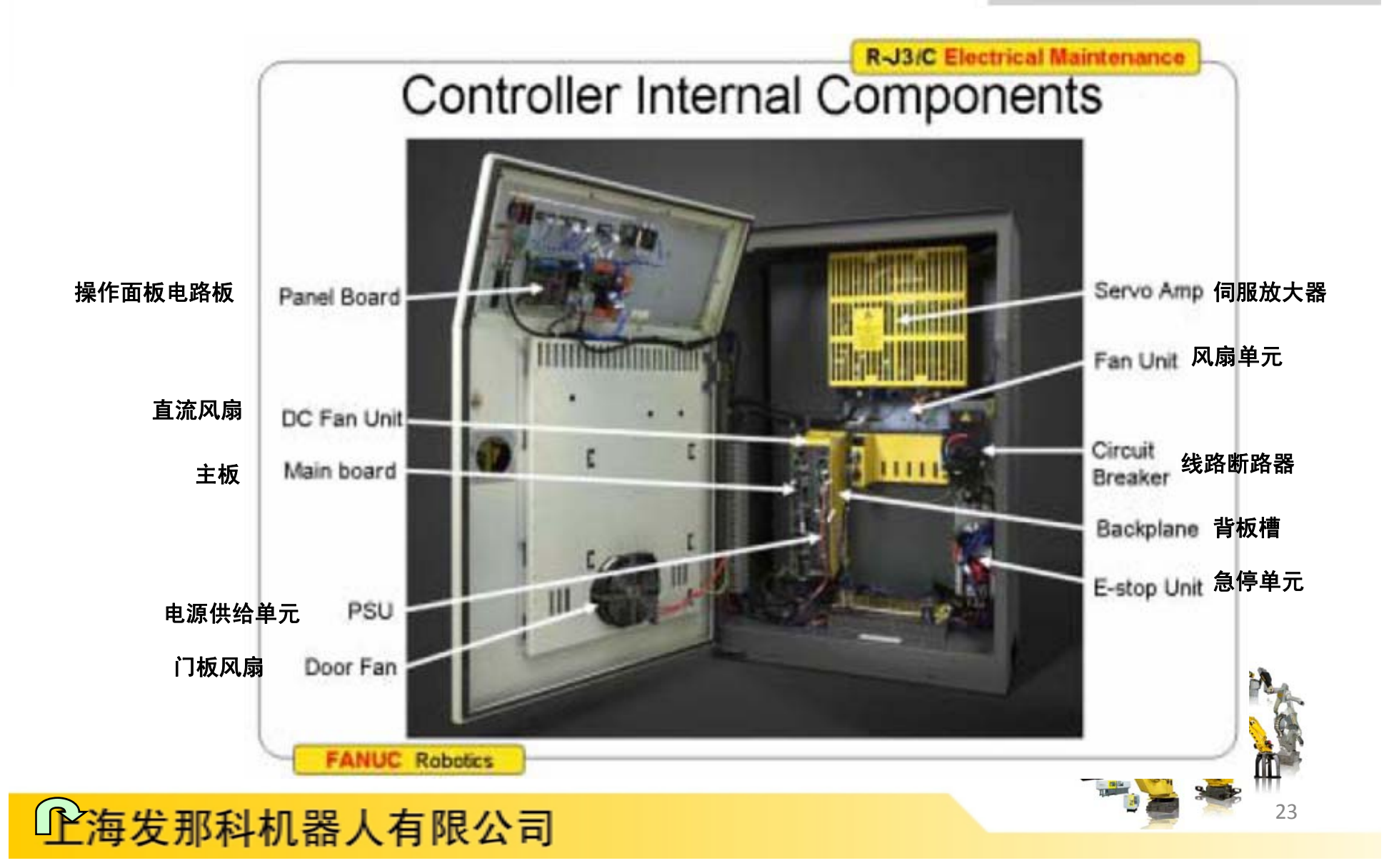

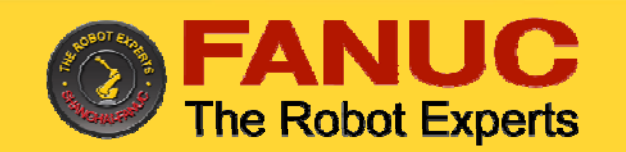

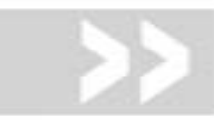

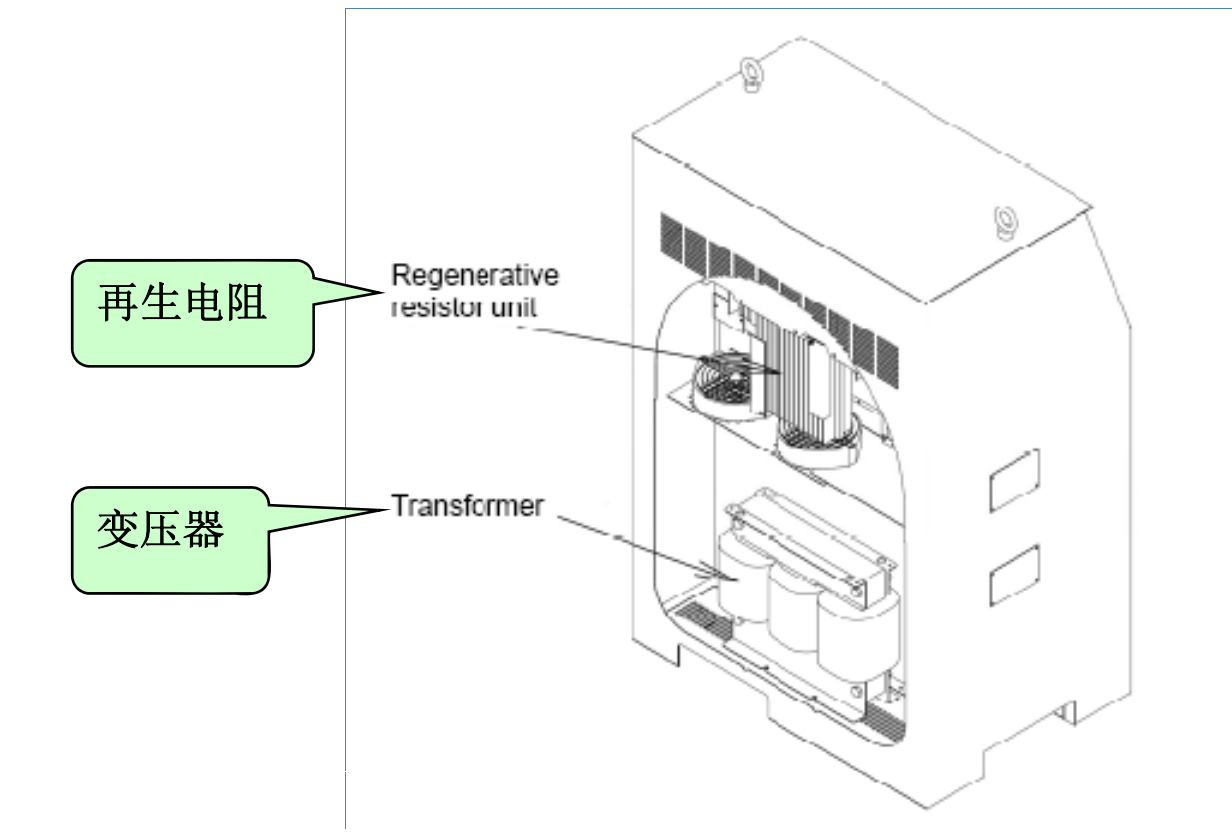

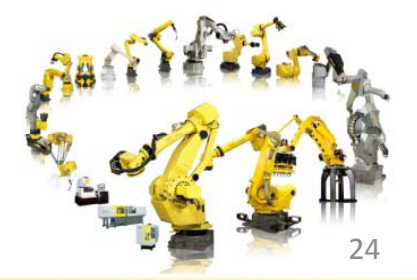

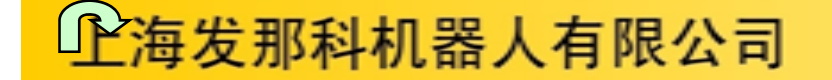

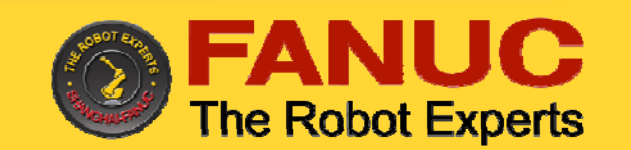

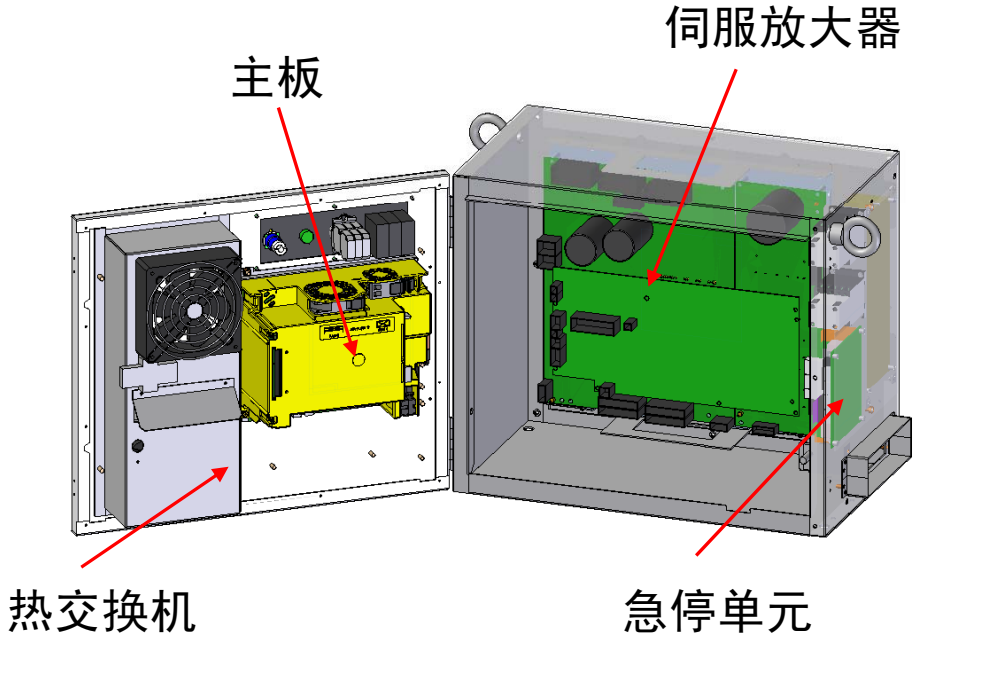

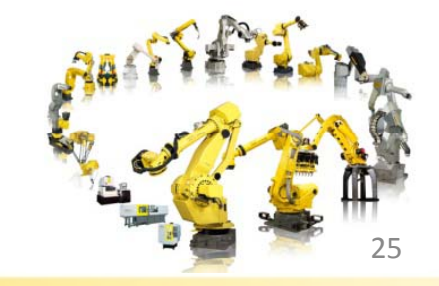

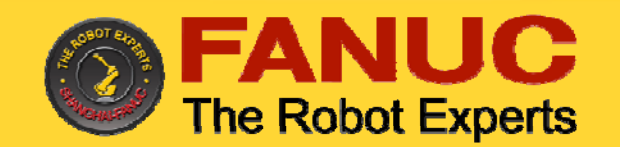

示教盒(以下简称TP)的作用;

1)移动机器人

- 2)编写机器人程序
- 3)试运行程序
- 4)生产运行
- 5)查看机器人状态(I/O设置, 位置信息等)
- 6)手动运行

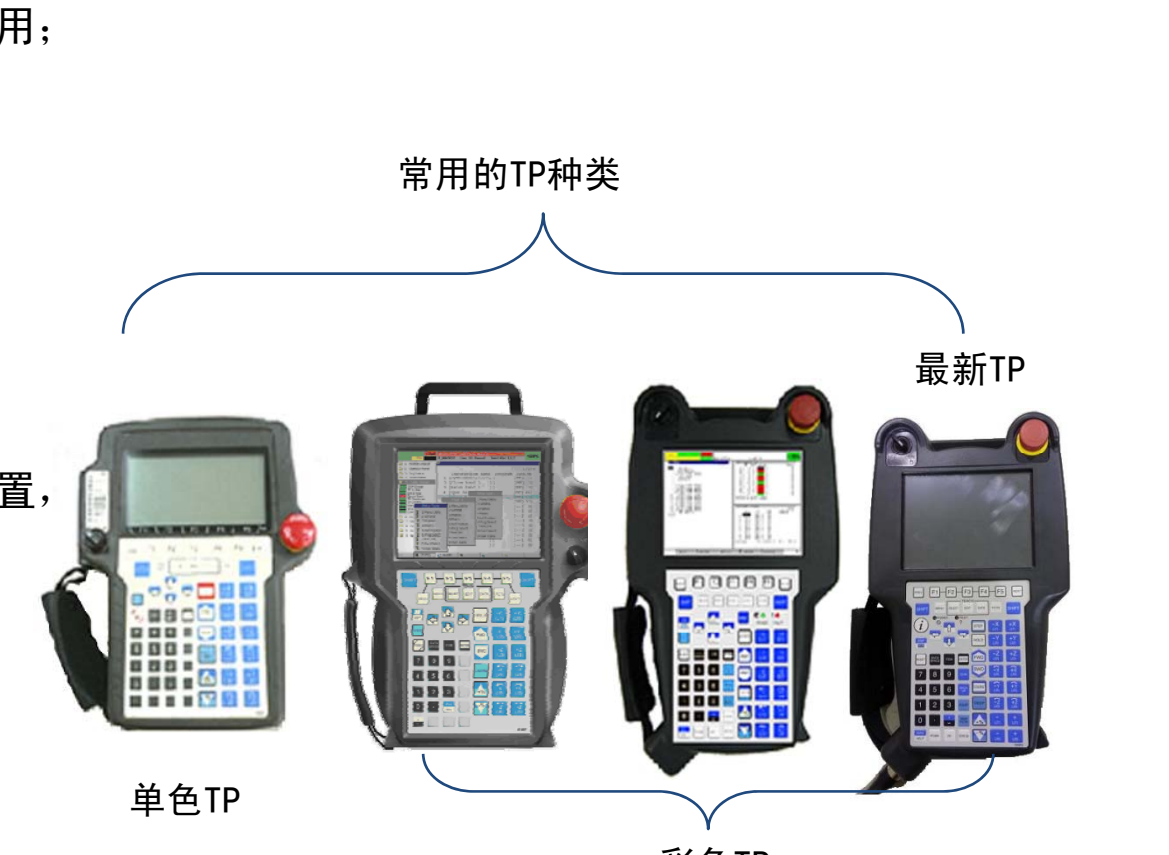

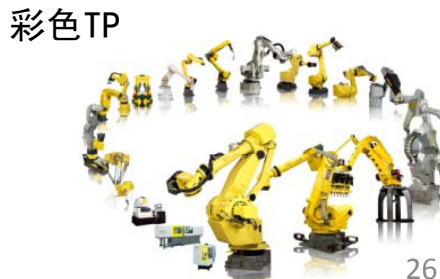

四、示教盒

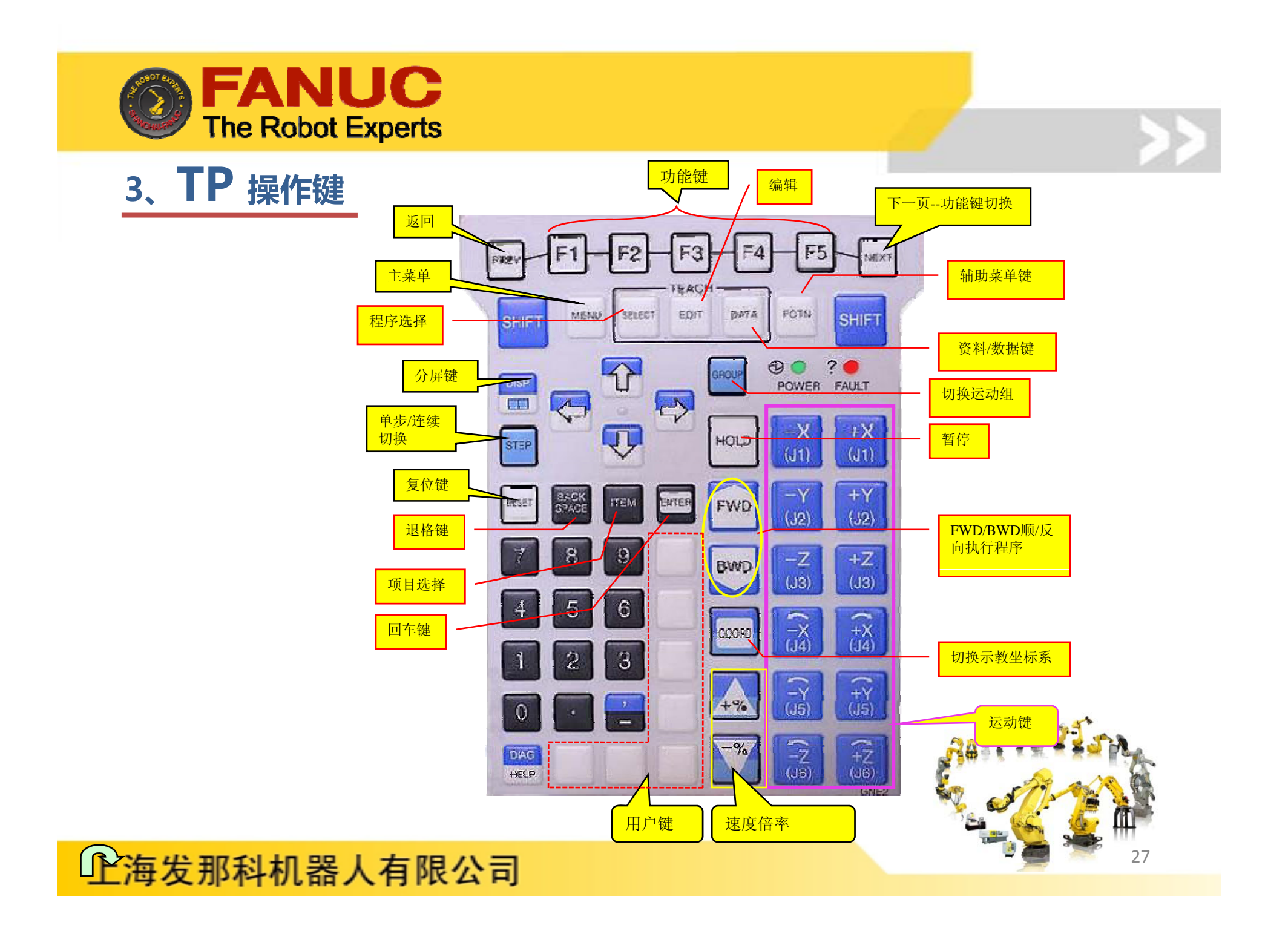

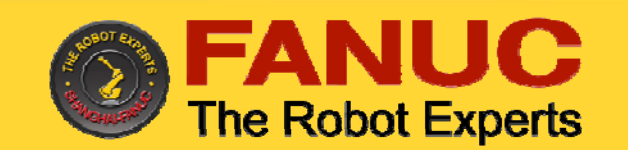

五 通电 **/** 关电

# 条件:接通电源前,检查工作区域包括机器人、控制器等。检查所有的安全设 备是否正常 <mark>ne Robot Experts</mark><br><sub>接通电源前,检查工作区域包括机器人、控制器等。检查所有的安全も<br>备是否正常。</sub>

开机:

 $R$ -J3 $B$ -30

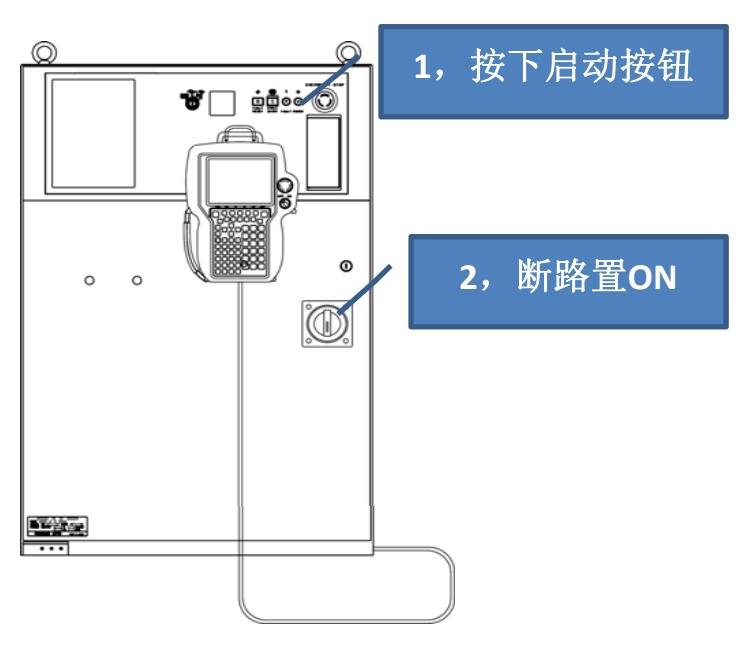

#### J3*i*B R 30*iA / R* 30*i*B -30

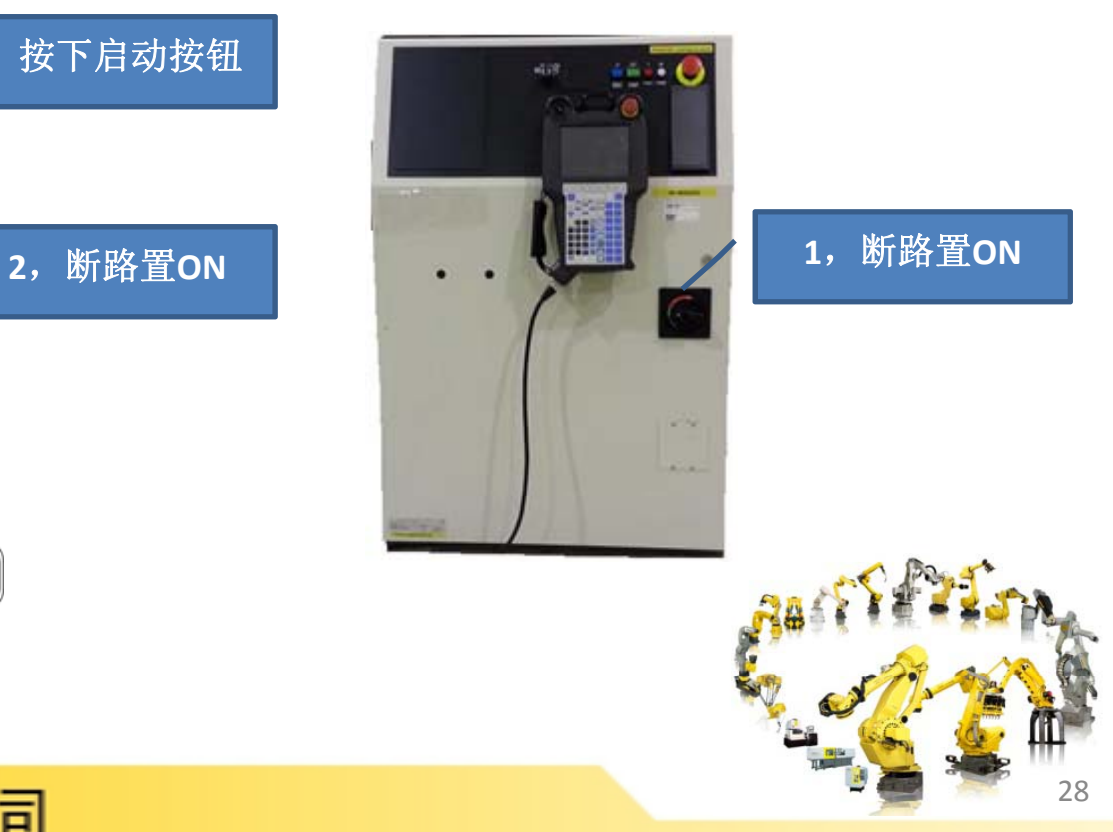

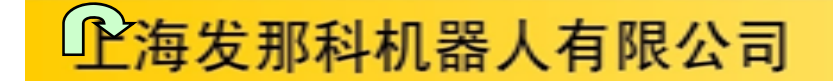

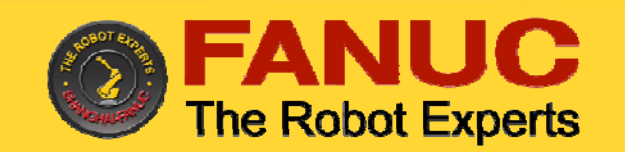

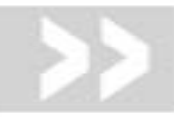

条件:通过TP或操作面板上的暂停或急停按钮停止机器人。

关机 关机:

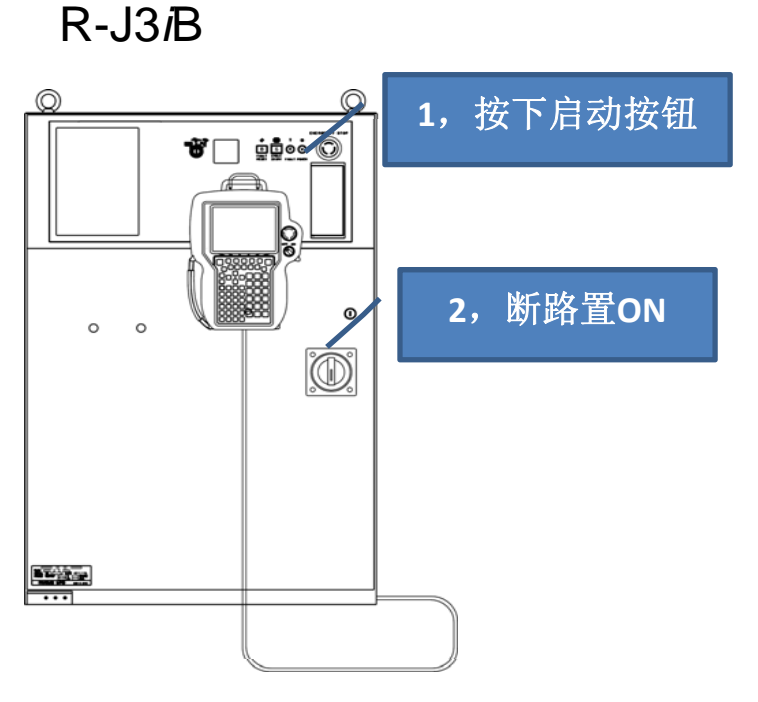

#### R-30*iA / R*-30*i*B

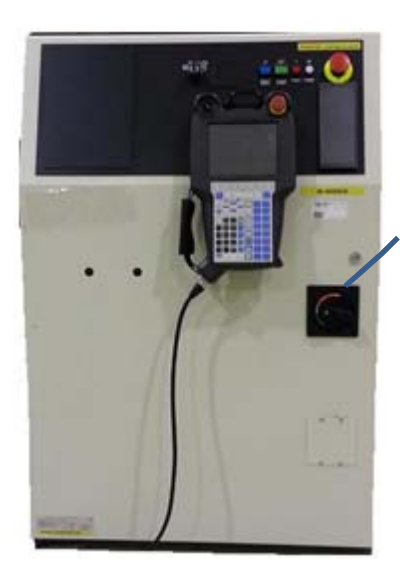

**<sup>1</sup>**,断路置**ON**

注意:如果有外部设备诸如打印机、软盘驱动器、视觉系统等和 机器人相连,在关电前,要首先将这些外部设备关掉,以 免损坏。

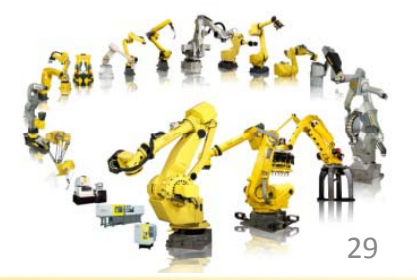

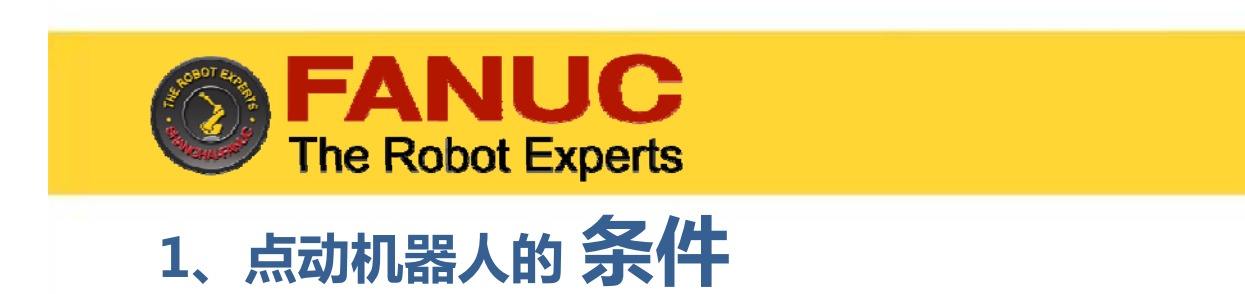

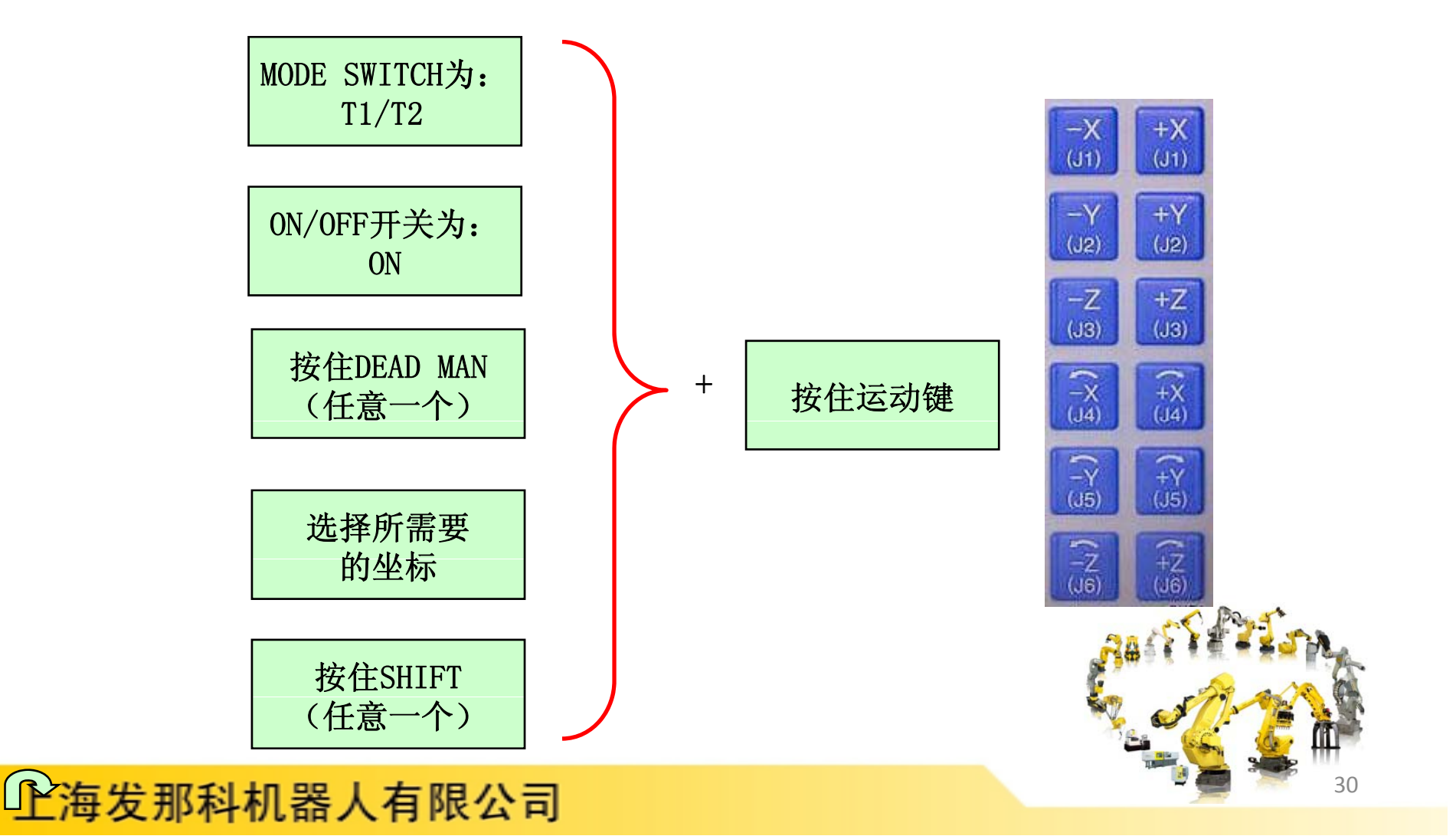

六、点动机器人

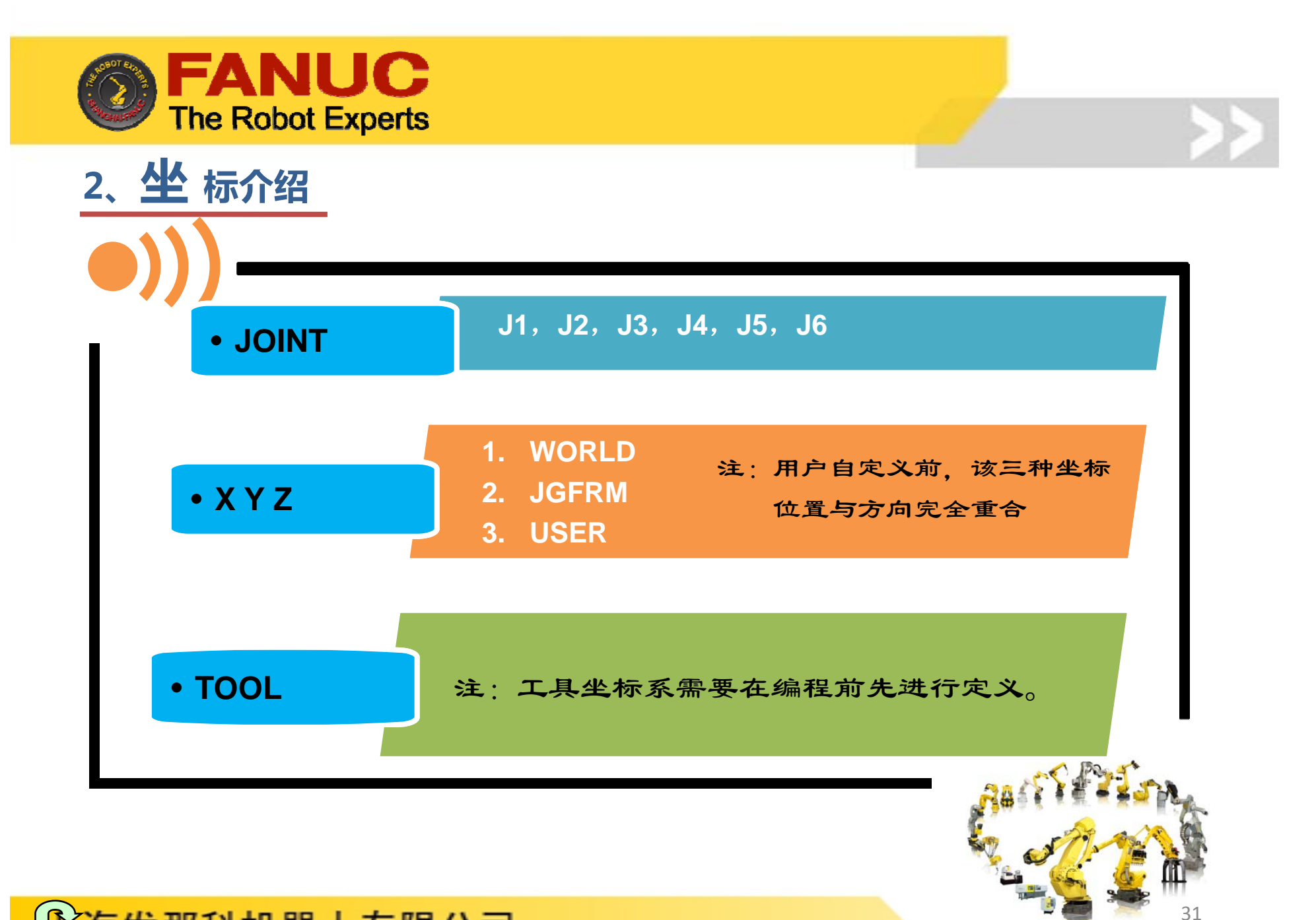

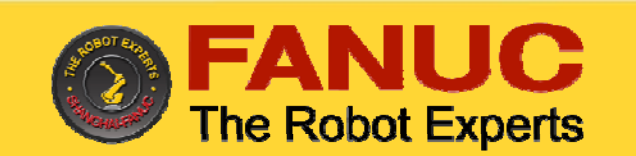

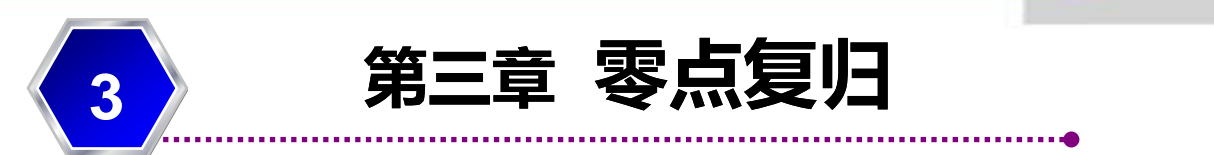

零点复归机器人时需要将机器人的机械信息与位置信息同步,来定 义机器人的物理位置。

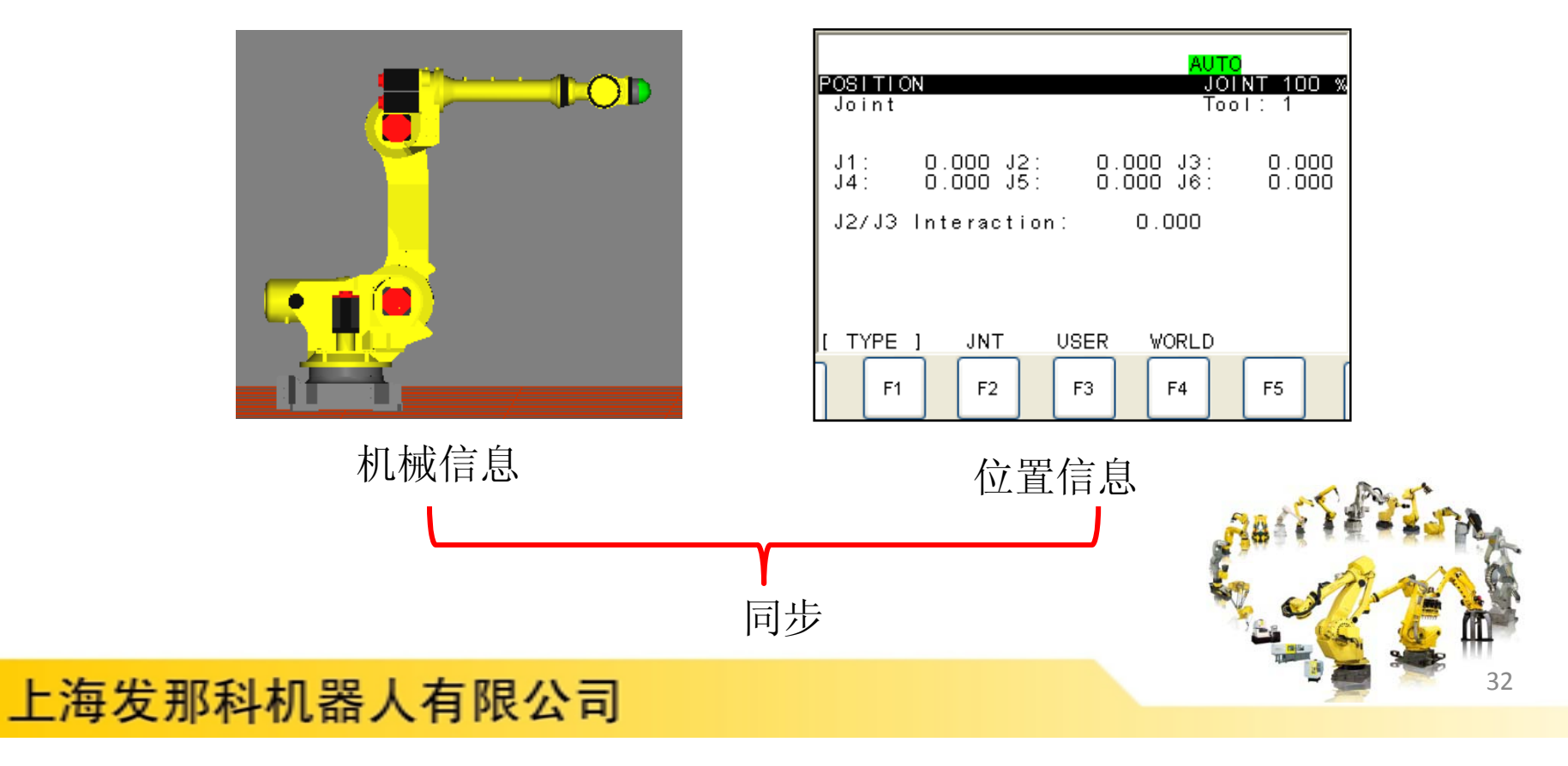

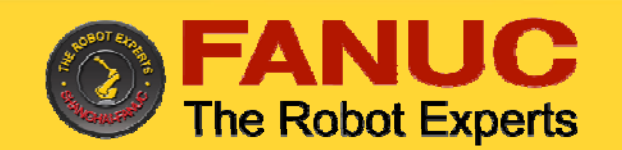

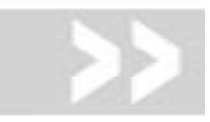

# 零点<mark>丢</mark>失,需要进行零点复归的情况:

- $\bullet$ 机器人执行一个初始化启动;
- $\bullet$ SPC的备份电池的电压下降导致SPC脉冲记数丢失;
- $\bullet$ 在关机状态下卸下机器人底座电池盒盖子;
- $\bullet$ 编码器电源线断开;
- $\bullet$ 更换SPC;
- $\bullet$ 更换马达;
- $\bullet$ 机械拆卸 ;
- $\bullet$ 机器人的机械部分因为撞击导致脉冲记数不能指示轴的角度;
- $\bullet$  机器人在非备份姿态时,SRAM(CMOS)的备份电池的电压下降 导致Mastering数据丢失;

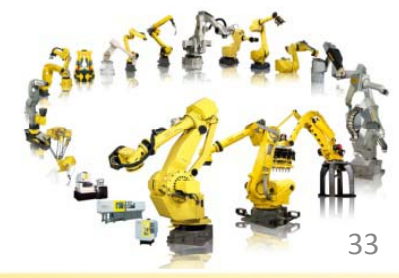

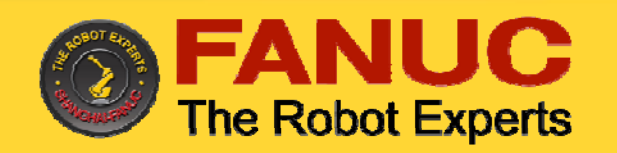

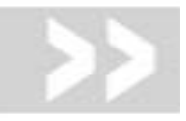

34

# <mark>零</mark>点复归(Mastering)的方法:

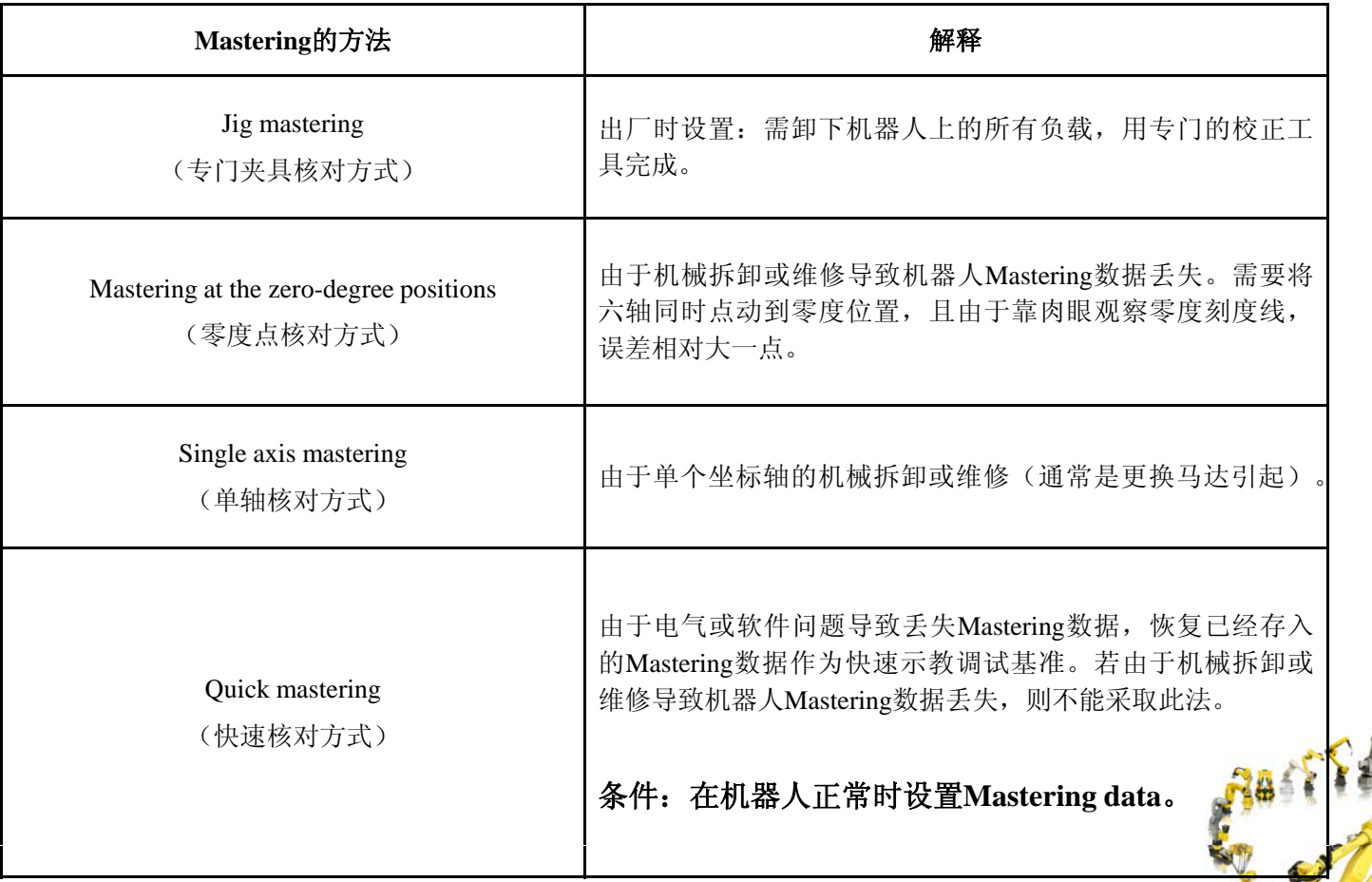

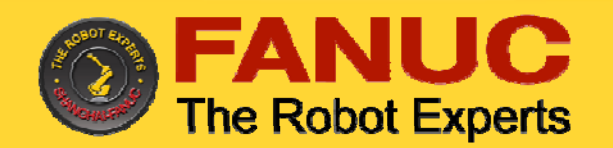

告

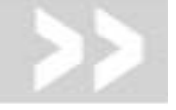

35

<mark>警</mark> 如果校准操作(即CALBRATE)失败,则该轴的软限位将无效,机器 人的移动可能超出正常范围。所以在未校准或校准失败的条件下移 动机器人需要特别小心,否则将可能造成人身伤害或者设备损坏。

- <mark>注</mark> 1. 机器人的数据包括Master ing数据和脉冲编码器的数据,分别由各 自的电池保持。如果电池没电,数据将会丢失。为了防止这种情 况发生,两种电池都要定期更换,当电池电压不足时,将有警告 提醒用户更换电池 。意
	- 2. 如有必要,为机器人换上四节新的1.5VD型碱性电池。注意电池盒 上的箭头方向,以正确方向安装电池。
	- 3. 若更换电池不及时或其他原因而出现 SRVO-062 BZAL alarm (Group:i Axis:j) 或SRVO-038 SVAL2 Pulse mismatch (Group:i Axis:j)报警时,需要做零点复归。

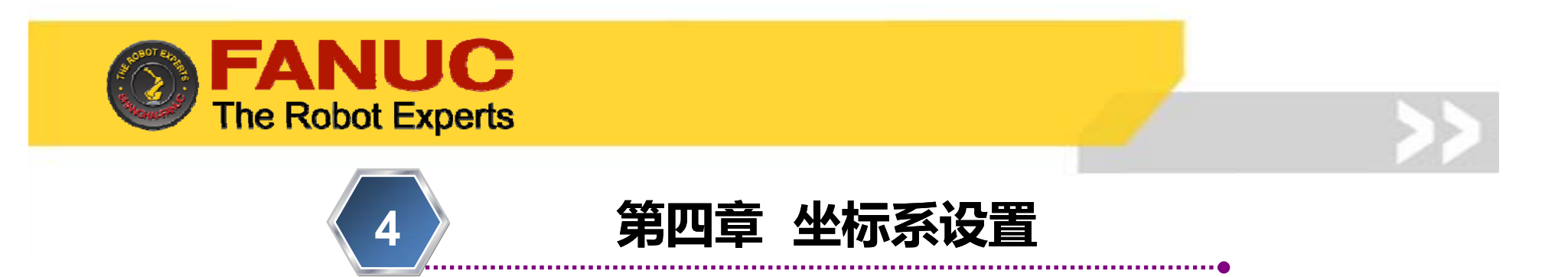

坐标系:为确定机器人的位置和姿态而在机器人或空间上进行的位置指标系统。

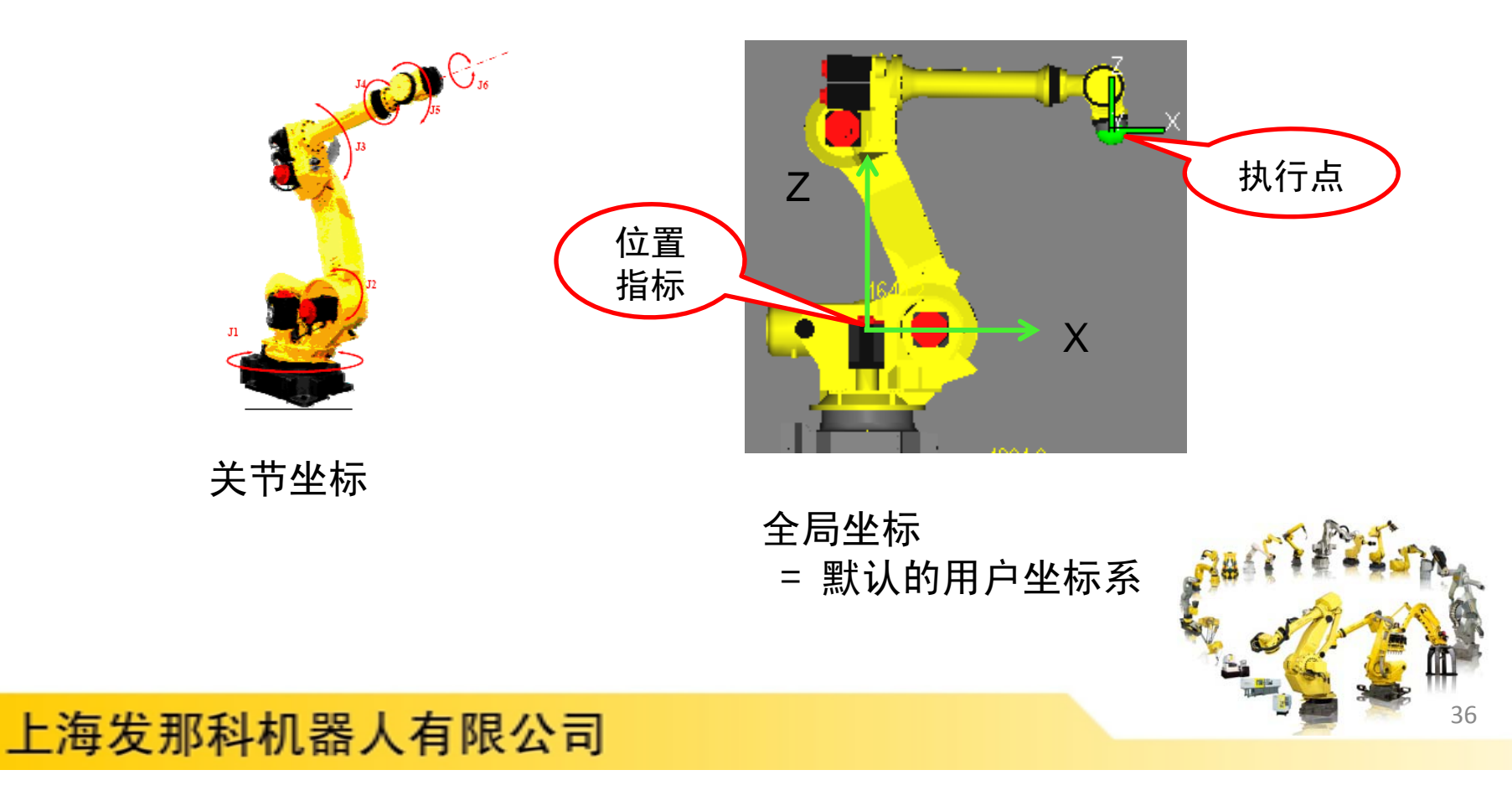

![](_page_36_Picture_0.jpeg)

引入工具坐标系概念 、エ共空妙尔恢必<br>――三点法与六点法的区别 <del>三十一</del>

![](_page_36_Picture_2.jpeg)

![](_page_36_Picture_3.jpeg)

六点法效果:

![](_page_36_Figure_5.jpeg)

![](_page_37_Picture_0.jpeg)

![](_page_38_Picture_0.jpeg)

![](_page_38_Figure_1.jpeg)

![](_page_39_Picture_0.jpeg)

![](_page_40_Picture_0.jpeg)

![](_page_40_Picture_1.jpeg)

![](_page_40_Figure_2.jpeg)

 $41$ 

![](_page_41_Picture_0.jpeg)

![](_page_41_Picture_1.jpeg)

![](_page_41_Figure_2.jpeg)

![](_page_41_Picture_3.jpeg)

![](_page_42_Picture_0.jpeg)

![](_page_42_Picture_1.jpeg)

**I.**程序的启动方式

![](_page_42_Figure_3.jpeg)

![](_page_42_Picture_4.jpeg)

![](_page_43_Figure_0.jpeg)

![](_page_44_Picture_0.jpeg)

![](_page_44_Picture_1.jpeg)

![](_page_44_Figure_2.jpeg)

45

![](_page_45_Picture_0.jpeg)

![](_page_45_Picture_1.jpeg)

![](_page_45_Figure_2.jpeg)

![](_page_45_Figure_3.jpeg)

![](_page_46_Picture_0.jpeg)

三、控制指令

- 1、寄存器指令 Registers
- 2、I/O指令 I/O
- 3、条件比较指令 IF
- 4、条件选择指令 SELECT
- 5、等待指令 WAIT
- 6、跳转/标签指令 JMP/LBL
- 7、呼叫指令 CALL
- 8、偏移条件指令 OFFSET
- 9、工具坐标系调用指令 UTOOL\_NUM
- 10、用户坐标系调用指令 UFRAME\_NUM
- 11、其他指令

![](_page_46_Picture_13.jpeg)

![](_page_47_Picture_0.jpeg)

![](_page_47_Picture_1.jpeg)

一、文件的备份**/**加载设备

![](_page_47_Picture_3.jpeg)

48

![](_page_48_Picture_0.jpeg)

![](_page_48_Picture_1.jpeg)

49

![](_page_49_Picture_0.jpeg)

定期保养机器人可以延长机器人的使用寿命,FANUC机器人的保养周期可以分 为日常、三个月、六个月、一年、两年、三年。 为日常、三个月、六个月、 年、两年、三年。

![](_page_49_Picture_110.jpeg)

![](_page_50_Picture_0.jpeg)

![](_page_50_Picture_1.jpeg)

定期更换控制柜及机器人本体电池。此外,当显示电池电压下降报警时,也应更换电池。

![](_page_50_Figure_3.jpeg)

![](_page_51_Picture_0.jpeg)

![](_page_51_Picture_1.jpeg)

机器人每工作三年或工作10000小时,需要更换J1、J2、J3、J4、J5、J6轴减速器 润滑油和J4轴齿轮盒的润滑油。

某些型号机器人如 S-430、R-2000等每半年或工作 1920小时还需更换平衡块轴承的 润滑油。

注意:错误的操作将会导致密封圈损坏,为避免发生错误,操作人员应考虑以下几点;

- 1. 更换润滑油之前,要将出油口塞子拔掉。
- 2. 使用手动油枪缓慢加入。
- 3. 避免使用工厂提供的压缩空气作为油枪的动力源,如果非要用不可,压力必须控制在要 求范围内。
- 4. 必须使用规定的润滑油,其他润滑油会损坏减速器。
- 5. 更换完成,请勿将出油口塞子马上装上,要让机器人被加油的轴按照随机的机械保养手 册的要求运转一段时间,再将出油口塞子装好。

52

6. 为了防止滑倒事故的发生,将机器人和地板上的油迹彻底清除干净。

![](_page_51_Picture_11.jpeg)

![](_page_52_Picture_0.jpeg)

![](_page_52_Picture_1.jpeg)

机器人易耗品分别为:控制柜电池、保险丝、机器人本体电池、润滑油。

例:

![](_page_52_Picture_4.jpeg)

![](_page_53_Picture_0.jpeg)

![](_page_53_Picture_1.jpeg)

世界机器人专家